# **EDITAL DE LICITAÇÃO**

# **MODALIDADE: PREGÃO PRESENCIAL Nº 02/2021**

## **PROCESSO ADMINISTRATIVO N.º 016/2021**

A CÂMARA MUNICIPAL DE SANTA GERTRUDES, com sede na Rua São Pedro, nº 400, Jardim Luciana, Santa Gertrudes - SP, por meio da Comissão Municipal de Licitações, nomeada pela Portaria n.º 09/2021, torna público que se encontra aberta, nesta unidade, licitação na modalidade **PREGÃO PRESENCIAL 02/2021,** do tipo **MENOR PREÇO GLOBAL**– **,** cujo objeto trata-se da **CONTRATAÇÃO DE EMPRESA PARA FORNECIMENTO DA LICENÇA DE USO DE SOFTWARE POR PRAZO DETERMINADO, COM ATUALIZAÇÃO MENSAL, QUE GARANTA AS ALTERAÇÕES LEGAIS, CORRETIVAS E EVOLUTIVAS, INCLUINDO CONVERSÃO, IMPLANTAÇÃO E TREINAMENTO, PARA DIVERSAS ÁREAS DA CÂMARA MUNICIPAL DE SANTA GERTRUDES**, conforme edital e seus anexos, que será regida pela Lei Federal n.º 10.520/02, aplicando subsidiariamente, no que couberem, as disposições da Lei Federal n.º 8.666/93, e demais normas regulamentares aplicáveis à espécie.

As propostas deverão obedecer às especificações deste instrumento convocatório e anexos, que dele fazem parte integrante.

Os envelopes contendo a proposta e os documentos de habilitação serão recebidos no endereço acima mencionado, na sessão pública de processamento do Pregão, após o credenciamento dos interessados que se apresentarem para participar do certame.

**REGIME DE EXECUÇÃO:** A execução dos serviços será feita sob o regime de empreitada por preço global.

A sessão de processamento do pregão será realizada nas dependências da Câmara Municipal de Santa Gertrudes, sito na Rua São Pedro, nº 400, Jardim Luciana, Santa Gertrudes – SP, com início no dia 20/12/2021, às 09 horas, horário de Brasília, e será conduzida pelo Pregoeiro com o auxílio da Equipe de Apoio, designados nos autos do processo em epígrafe.

Para os interessados que desejem participar pessoalmente, serão observadas medidas de prevenção à COVID 19, como distanciamento interpessoal, local arejado e controle de entrada de pessoas, higiene adequada com álcool gel e uso obrigatório de máscaras faciais.

## **1 - DO OBJETO**

1.1. A Presente licitação tem por objeto a contratação de empresa para fornecimento da licença de uso de software por prazo determinado, com atualização mensal, que garanta as alterações legais, corretivas e evolutivas, incluindo conversão, implantação e treinamento, para diversas áreas da Câmara Municipal de Santa Gertrudes, conforme edital e seus anexos.

1.2. O objeto acima mencionado é composto por 01 (um) LOTE, conforme especificações mínimas descritas no **ANEXO I**.

1.3. O LOTE descrito acima será considerado em sua totalidade, ou seja, será composto por todos os elementos contidos nele.

1.4. A empresa participante deverá cotar a totalidade do LOTE, e para este haverá etapas de lances.

1.4.1. A licitante somente será selecionada para ir à etapa de lances se cotar o LOTE de acordo com as especificações mínimas deste Edital;

1.5. Os serviços deverão atender aos padrões de qualidade reconhecidos no mercado nacional e normas brasileiras vigentes.

# **2 - DA PARTICIPAÇÃO**

2.1 - Poderão participar deste pregão empresas interessadas do ramo de atividade pertinente ao objeto da contratação, autorizadas na forma da lei, que atendam as exigências de habilitação.

2.2 - Não será permitida a participação:

2.2.1 - De empresas estrangeiras que não funcionem no País;

2.2.2 - De consórcio de empresas, qualquer que seja sua forma de constituição;

2.2.3 - Daqueles que estejam cumprindo pena de suspensão do direito de licitar e contratar com o Município de Santa Gertrudes - SP, ou declarados inidôneos para licitar ou contratar com a Administração Pública, ou estejam impedidos de licitar e contratar nos termos do artigo 7º da Lei Federal nº 10.520/02.

2.3 - A participação na licitação implica automaticamente na aceitação integral e irretratável dos termos e conteúdos deste edital e seus anexos, a observância dos preceitos legais e regulamentos em vigor; e a responsabilidade pela fidelidade e legitimidade das informações e dos documentos apresentados em qualquer fase do processo.

2.4 - Não será permitido nesta licitação, a qualquer pessoa física ou jurídica, representar mais de uma licitante.

2.5 - Será admitida, em todas as etapas da licitação, a presença de no máximo um representante de cada licitante.

2.6 - Somente poderão se manifestar no transcorrer das reuniões, os representantes das licitantes, desde que devidamente credenciados, sendo que cada um deles poderá representar apenas uma credenciada.

2.7 - Às microempresas e empresas de pequeno porte, que comprovarem sua regular situação, serão concedidos os benefícios previstos na Lei Complementar nº. 123/2006.

2.8 - A documentação apresentada deverá estar toda em nome da matriz ou em nome da filial, devendo ser o contrato executado pela empresa vencedora do certame.

## **3 - DO CREDENCIAMENTO**

3.1 - Por ocasião da fase de credenciamento dos licitantes, deverá ser apresentado o que se segue:

3.2 - Quanto aos representantes:

- a) Tratando-se de Representante Legal (sócio, proprietário, dirigente ou assemelhado), instrumento constitutivo da empresa registrado na Junta Comercial, ou tratando-se de sociedade simples, o ato constitutivo registrado no Cartório de Registro Civil de Pessoas Jurídicas, no qual estejam expressos seus poderes para exercer direitos e assumir obrigações em decorrência de tal investidura;
- b) Tratando-se de Procurador, instrumento público de procuração ou instrumento particular com firma reconhecida do representante legal que o assina, do qual constem poderes específicos para formular ofertas e lances, negociar preço, interpor recursos e desistir de sua interposição, bem como praticar todos os demais atos pertinentes ao certame. No caso de instrumento particular, o procurador deverá apresentar instrumento constitutivo da empresa na forma estipulada no subitem "a";
- c) O representante (legal ou procurador) da empresa interessada deverá identificar-se exibindo documento oficial que contenha foto;
- d) O licitante que não contar com representante presente na sessão ou, ainda que presente, não puder praticar atos em seu nome por conta da apresentação de documentação defeituosa, ficará impedido de participar da fase de lances verbais, de negociar preços, de declarar a intenção de interpor ou de renunciar ao direito de interpor recurso, ficando mantido, portanto, o preço apresentado na proposta escrita, que há de ser considerada para efeito de ordenação das propostas e apuração do menor preço;
- e) Encerrada a fase de credenciamento pelo Pregoeiro, não serão admitidos credenciamentos de eventuais licitantes retardatários;
- f) Será admitido apenas 1(um) representante para cada licitante credenciado, sendo que cada um deles poderá representar apenas um licitante credenciado.
- 3.3 Quanto ao pleno atendimento aos requisitos de habilitação:
	- a) Declaração de pleno atendimento aos requisitos de habilitação e inexistência de qualquer fato impeditivo à participação, que deverá ser feita de acordo com o modelo estabelecido no **ANEXO III** deste Edital, e apresentada FORA dos Envelopes nº 1 (Proposta) e nº 2. (Habilitação).
- 3.4 Quanto às microempresas e empresas de pequeno porte:
	- a) Declaração de microempresa ou empresa de pequeno porte visando ao exercício da preferência prevista na Lei Complementar nº 123/06, que deverá ser feita de acordo com o modelo estabelecido no **ANEXO VI** deste Edital, e apresentada fora dos Envelopes nº 1 (Proposta) e nº 2 (Habilitação).

### **4 - DA FORMA DE APRESENTAÇÃO DA DECLARAÇÃO DE PLENO ATENDIMENTO AOS REQUISITOS DE HABILITAÇÃO, DA PROPOSTA E DOS DOCUMENTOS DE HABILITAÇÃO**

4.1 - A declaração de pleno atendimento aos requisitos de habilitação de acordo com modelo estabelecido no **ANEXO III** deste Edital deverá ser apresentada fora dos Envelopes nºs 1 e 2.

4.2 - A proposta e os documentos para habilitação deverão ser apresentados, separadamente, em 02 envelopes fechados e indevassáveis, contendo em sua parte externa, além do nome da proponente, os seguintes dizeres:

### **Envelope nº 1 – Proposta Pregão Presencial nº 02/2021 Processo Administrativo nº 16/2021**

### **Envelope nº 2 – Habilitação Pregão Presencial nº 02/2021 Processo Administrativo nº 16/2021**

4.3 - A proposta deverá ser elaborada com a identificação completa do proponente, de preferência em papel timbrado e redigida em língua portuguesa, salvo quanto às expressões técnicas de uso corrente, de preferência com suas páginas numeradas sequencialmente, sem rasuras, emendas, borrões ou entrelinhas e ser datada e assinada pelo representante legal da licitante ou pelo procurador, juntando-se a procuração.

4.4 - Os documentos necessários à habilitação deverão ser apresentados em original, por qualquer processo de cópia autenticada por tabelião de notas ou cópia acompanhada do original para autenticação pelo Pregoeiro ou por membro da Equipe de Apoio.

# **5 - DO CONTEÚDO DO ENVELOPE PROPOSTA**

5.1- A Proposta deverá ser datilografada ou impressa de forma legível, em língua portuguesa, salvo quanto às expressões técnicas de uso corrente, sem rasuras, emendas, borrões ou entrelinhas, sem cotações alternativas, datada e assinada pelo representante legal da licitante ou pelo procurador, acompanhada da respectiva prova de credenciamento, nos termos do item 3.1.

5.2- Não serão admitidas, posteriormente, alegações de enganos, erros ou distrações na apresentação das propostas comerciais, como justificativas de quaisquer acréscimos ou solicitações de reembolsos e indenizações de qualquer natureza.

- 5.3- Deverão estar consignados na proposta:
- 5.3.1- A denominação, CNPJ, endereço, telefone/fax e data;

5.3.2- Preços discriminados para cada sistema ou modulo e o preço global da proposta para a prestação dos serviços objeto desta licitação, pelo período de 12 meses, em algarismo, devendo constar no máximo duas casas após a vírgula, expresso em moeda corrente nacional, apurado à data de sua apresentação, sem inclusão de qualquer encargo financeiro ou previsão inflacionária, incluindo, além do lucro, todas as despesas resultantes de impostos, taxas, tributos, encargos trabalhistas, frete e demais encargos, assim como todas as despesas diretas ou indiretas relacionadas com o integral fornecimento do objeto da presente licitação, incluindo conversão, implantação, treinamento e manutenção, conforme **ANEXO I**;

5.3.2.1 – Será considerado como PREÇO GLOBAL para julgamento das propostas, o somatório do preço de instalação e o preço da locação (referente a 12 meses).

5.3.2.1- Descrição completa dos serviços ofertados, observados os requisitos mínimos descritos no **ANEXO I**, a fim de comprovar sua real capacidade de atendimento do objeto licitado, de forma a permitir a avaliação da adequação aos requisitos estabelecidos neste Edital;

5.4 - O Prazo de validade da proposta será de no mínimo 60 (sessenta) dias corridos, contados a partir da data para abertura dos envelopes.

## **6 - DO CONTEÚDO DO ENVELOPE "DOCUMENTOS PARA HABILITAÇÃO"**

O Envelope "Documentos de Habilitação" deverá conter os documentos a seguir relacionados os quais dizem respeito a:

## 6.1 - PROVA DE HABILITAÇÃO JURÍDICA

- a) Registro comercial, no caso de tratar-se de empresa individual;
- b) Ato constitutivo, estatuto ou contrato social em vigor, devidamente registrado, em se tratando de sociedades comerciais, e, no caso de sociedades por ações, acompanhado de documentos da eleição de seus administradores;
- c) Documentos de eleição dos atuais administradores, tratando de sociedades por ações, acompanhados da documentação mencionada no subitem anterior, deste subitem;
- d) Inscrição do ato constitutivo, no caso de sociedades civis, acompanhada de prova de diretoria em exercício;
- e) Decreto de autorização, em se tratando de empresa ou sociedade estrangeira em funcionamento no País, e ato de registro ou autorização para funcionamento expedido pelo órgão competente, quando a atividade assim o exigir.
- f) Em se tratando de Micro Empresa ou Empresa de Pequeno Porte:
	- i) Ato constitutivo da empresa, devidamente registrado;
	- ii) Inscrição do CNPJ, com a distinção ME ou EPP, para fins de qualificação;
- 6.1.1 Os documentos relacionados "a" a "e" do item 6.1 não precisarão constar do Envelope "Documentos de Habilitação", se tiverem sido apresentados para o credenciamento neste Pregão.
- 6.2 REGULARIDADE FISCAL E TRABALHISTA
	- a) Prova de inscrição no Cadastro Nacional de Pessoas Jurídicas do Ministério da Fazenda **(CNPJ)**;
	- b) Prova de inscrição no Cadastro de Contribuintes Estadual ou Municipal, se houver, relativo à sede da licitante, pertinente ao seu ramo de atividade e compatível com o objeto do certame;
	- c) Comprovação de regularidade de débito com a Secretaria da Receita Federal (Certidão Conjunta Negativa de Débitos ou Certidão Conjunta Positiva com Efeitos de Negativa, relativos a Tributos Federais e à Dívida Ativa da União), Fazenda Estadual (Certidão de Regularidade e ICMS – Imposto sobre Circulação de Mercadorias e Serviços, ou Certidão Negativa de Débitos Tributários da Dívida Ativa do Estado de São Paulo emitida via internet ou declaração de isenção ou de não incidência assinada pelo representante legal do licitante, sob as penas da lei) e Fazenda Municipal (Certidão Negativa ou Certidão Positiva de Débito com Efeito de Negativo de Tributos Mobiliários) da sede da licitante ou outra prova equivalente, na forma da lei;
	- d) Prova de regularidade perante o Sistema de Seguridade Social (**INSS**) mediante a apresentação da **CND** - Certidão Negativa de Débito **ou CPD-EN** - Certidão Positiva de Débito com Efeitos de Negativa; ou nos termos da Portaria MF 443 de 17/10/2014;
	- e) Prova de regularidade perante o Fundo de Garantia por Tempo de Serviço **(FGTS)**, por meio da apresentação do **CRF** - Certificado de Regularidade do FGTS;
	- f) Prova de inexistência de débitos inadimplidos perante a Justiça do Trabalho, mediante a apresentação da Certidão Negativa de Débitos Trabalhistas **(CNDT)** ou Certidão Positiva de Débitos trabalhistas, nos Termos do Título VII-A da Consolidação das Leis do Trabalho, aprovada pelo Decreto-Lei no 5.452, de 1o de maio de 1943;
	- g) As microempresas e empresas de pequeno porte, por ocasião da participação neste certame, deverão apresentar toda a documentação exigida para fins de comprovação de regularidade fiscal, mesmo que esta apresente alguma restrição;
	- g.1) Havendo alguma restrição na comprovação da regularidade fiscal, em se tratando de Microempresa ou Empresa de Pequeno Porte, será assegurado o prazo de **dois dias úteis**, a contar da **publicação da homologação do certame**, prorrogáveis por igual período, a critério desta Administração, para a regularização da documentação, pagamento ou parcelamento do débito, e emissão de eventuais certidões negativas ou positivas com efeito de certidão negativa;
	- g.2) A não-regularização da documentação, no prazo previsto no subitem g.1, implicará na **decadência do direito à contratação**, sem prejuízo das sanções previstas neste edital, procedendo-se à convocação dos licitantes para, em sessão pública, retomar os atos referentes ao procedimento licitatório, nos termos do art. 4º, inciso XXIII, da Lei Federal nº. 10.520/02.
- 6.3 QUALIFICAÇÃO ECONÔMICO-FINANCEIRA
	- a) Certidão Negativa de Falência ou Concordata, expedida pelo distribuidor da sede da licitante, com data de expedição não superior a 90 (noventa) dias, contados da data de apresentação da proposta.
	- b) Comprovação de Capital Social de no mínimo 10% do valor atribuído no **Anexo I**;
	- c) Balanço patrimonial do último exercício encerrado de acordo com a legislação.

### 6.4 - QUALIFICAÇÃO TÉCNICA

- a) Comprovação de aptidão para desempenho de atividade pertinente e compatível em características, quantidades e prazos com o objeto da licitação mediante apresentação de atestado(s) fornecido(s) por pessoa(s) jurídica(s) de direito público ou privado.
- b) O(s) atestado(s) solicitado(s) neste subitem deverá(ão) ser emitido(s) em papel timbrado da empresa ou órgão CONTRATANTE, com a identificação clara do signatário, inclusive com indicação do cargo que ocupa, bem como descrição dos sistemas implantados;
- c) Não serão aceito(s) Atestado(s) de Capacidade Técnica cuja empresa eminente seja componente do mesmo grupo financeiro da LICITANTE ou seja sua subcontratada;
- d) Atestado de Vistoria Técnica emitido pela Câmara, conforme disposto no item 15 deste Edital, desde que realizada.
- 6.4.1 Na hipótese de não constar prazo de validade nas certidões apresentadas, a Administração aceitará como válidas as expedidas até 90 (noventa) dias imediatamente anteriores à data de apresentação das propostas.
- 6.5 Os **anexos IV** e **V** deverão estão inseridos no envelope nº 2 de habilitação.

### **7 - DO PROCEDIMENTO E DO JULGAMENTO**

7.1 - No horário e local, indicados no preâmbulo, será aberta a sessão de processamento do Pregão, iniciando-se o credenciamento das interessadas em participar do certame.

7.2 - Após o credenciamento, as licitantes entregarão ao Pregoeiro a Declaração de Pleno Atendimento aos Requisitos de Habilitação, nos termos do modelo indicado no **ANEXO III** deste Edital e, em envelopes separados, a Proposta de Preços e a Documentação de Habilitação.

7.3 - O julgamento ocorrerá pelo critério de menor preço global, observadas as especificações técnicas contidas no **ANEXO I** deste Edital.

7.3.1 - Será verificada a exatidão das operações aritméticas que conduziram ao valor global orçado, procedendo-se à correção, no caso de eventuais erros e, havendo divergência entre os valores, prevalecerá o valor global por extenso. As correções efetuadas serão consideradas para apuração do valor da proposta.

7.4 - A análise das propostas pelo Pregoeiro visará ao atendimento das condições estabelecidas neste Edital e seus anexos, sendo desclassificadas as propostas:

I - Cujo objeto não atenda às especificações, prazos e condições fixados neste Edital; II - Que apresentem preços ou vantagem baseados exclusivamente em proposta ofertadas pelas demais licitantes;

III - Que contiverem cotação de objeto diverso daquele constante neste Edital;

IV Que deixar de cotar qualquer dos sistemas discriminados no **ANEXO I** deste Edital.

7.5 - Na hipótese de todas as propostas serem desclassificadas, o Pregoeiro dará por encerrado o certame, lavrando-se ata a respeito.

7.6 - As propostas classificadas serão selecionadas para a etapa de lances, com observância dos seguintes critérios:

7.6.1 - Seleção da proposta de menor preço global e das demais com preços até 10% (dez por cento) superiores àquela;

7.6.2 - Não havendo pelo menos 3 (três) propostas nas condições definidas no item anterior, serão selecionadas as propostas que apresentarem os menores preços, até o máximo de 3 (três). No caso de empate das propostas, serão admitidas todas estas, independentemente do número de licitantes;

7.6.3 - O Pregoeiro convidará individualmente os autores das propostas selecionadas a formular lances de forma verbal e sequencial, a partir do autor da proposta de maior preço e, os demais, em ordem decrescente de valor, decidindo-se por meio de sorteio no caso de empate de preços; A licitante sorteada em primeiro lugar poderá escolher a posição na ordenação de lances em relação aos demais empatados, e assim sucessivamente até a definição completa da ordem de lances.

7.7 - Os lances deverão ser formulados em valores distintos e decrescentes, inferiores à proposta de menor preço.

7.8 - A etapa de lances será considerada encerrada quando todas as participantes dessa etapa declinarem da formulação de lances.

7.9 - Após este ato, serão classificadas, na ordem crescente dos valores unitários, as propostas não selecionadas por conta da regra disposta no item 7.6.1, e aquelas selecionadas para a etapa de lances, considerando-se para estas, o último preço ofertado.

7.10 - Não poderá haver desistência dos lances ofertados, sujeitando-se a proponente desistente às penalidades constantes deste Edital.

7.11 Encerrada a etapa de lances, se houver a participação de licitantes qualificadas como microempresas ou empresas de pequeno porte, terão preferência à contratação, observadas as seguintes regras:

7.11.1. O pregoeiro convocará a microempresa ou empresa de pequeno porte detentora da proposta de menor valor, dentre aquelas cujos valores sejam iguais ou superiores até 5% (cinco por cento) ao valor da proposta melhor classificada, para que apresente preço inferior ao da melhor classificada, no prazo de 5(cinco) minutos, sob pena de preclusão do direito de preferência.

7.11.2. A convocação será feita mediante sorteio, no caso de haver propostas empatadas, nas condições do item anterior.

7.11.3. Não havendo a apresentação de novo preço inferior ao preço da proposta melhor classificada, serão convocadas para o exercício do direito de preferência, respeitada a ordem de classificação, as demais microempresas ou empresas de pequeno porte cujos valores das propostas enquadrem nas condições do objeto.

7.11.4. No caso da melhor oferta na licitação já ter sido feita por uma microempresa ou empresa de pequeno porte, não será assegurado o direito de preferência, passando-se, desde logo, à negociação do preço.

7.12 - O Pregoeiro poderá negociar com o autor da oferta de menor valor com vistas à redução do preço.

7.13 - O Pregoeiro examinará a aceitabilidade do preço ofertado pela primeira classificada, decidindo motivadamente a respeito.

7.14 - Considerada aceitável a oferta de menor preço, no momento oportuno, a critério do Pregoeiro, será verificado o atendimento da proponente às condições habilitatórias estipuladas neste Edital;

7.14.1 - Eventuais falhas, omissões ou outras irregularidades nos documentos de habilitação poderão ser saneadas na sessão pública de processamento do Pregão, até a decisão sobre a habilitação;

7.14.2 - A verificação será certificada pelo Pregoeiro, anexando aos autos documentos passíveis de obtenção por meio eletrônico, salvo impossibilidade devidamente justificada;

7.14.3 - A Câmara Municipal de Santa Gertrudes não se responsabilizará pela eventual indisponibilidade dos meios eletrônicos de informações, no momento da verificação. Ocorrendo essa indisponibilidade e não sendo apresentados os documentos alcançados pela verificação, a licitante será inabilitada.

7.15 - Constatado o atendimento pleno dos requisitos de habilitação previstos neste Edital, a licitante será considerada habilitada e declarada vencedora do certame;

7.15.1 - Se a oferta de menor preço não for aceitável, ou se a proponente não atender às exigências de habilitação, o Pregoeiro examinará as ofertas subseqüentes, na ordem de classificação, podendo negociar com os respectivos autores, até a apuração de uma proposta que, verificada sua aceitabilidade e a habilitação da proponente, será declarada vencedora.

7.16 - O Pregoeiro, na fase de julgamento, poderá promover quaisquer diligências julgadas necessárias à análise das propostas e da documentação, devendo as licitantes atender às solicitações no prazo por ele estipulado, contado do recebimento da convocação.

7.17 - Constatado o atendimento das exigências previstas no Edital, e na hipótese da inexistência de recursos, a licitante será declarada vencedora pelo(a) pregoeiro(a).

7.18 - Da sessão do Pregão será lavrada ata circunstanciada, na qual serão registradas as ocorrências relevantes e, ao final, será assinada pelo(a) pregoeiro(a), sua equipe de apoio e pelo(s) representante(s) credenciado(s) da(s) licitante(s) ainda presente(s) à sessão.

7.19 - Não poderá haver desistência das propostas e/ou lances ofertados, sujeitando-se a licitante desistente às penalidades, conforme artigo 7.º da Lei Federal n.º 10.520/02.

7.20 - Os envelopes com os documentos relativos à habilitação das licitantes não declaradas vencedoras permanecerão em poder do(a) pregoeiro(a), devidamente fechados, pelo prazo de 30 (trinta) dias, a partir da homologação da licitação, devendo após este período a licitante retirá-lo, no prazo de 05 (cinco) dias. Findo este prazo, serão destruídos.

7.21 - Os lances deverão ser formulados em valores distintos e decrescentes, inferiores à proposta de menor preço, observada a redução mínima entre os lances de **R\$ 100,00 (CEM REAIS)**.

## **8 - DO RECURSO, DA ADJUDICAÇÃO E DA HOMOLOGAÇÃO**

8.1 - No final da sessão, a licitante que quiser recorrer deverá manifestar imediata e motivadamente a sua intenção, abrindo-se então o prazo de 3 (três) dias para apresentação de memoriais, ficando as demais licitantes desde logo intimadas para apresentar contra-razões em igual número de dias, que começarão a correr no término do prazo do recorrente, sendo-lhes assegurada vista imediata dos autos.

8.2 - A ausência de manifestação imediata e motivada da licitante importará: a decadência do direito de recurso, a adjudicação do objeto do certame pelo Pregoeiro à licitante vencedora e o encaminhamento do processo a Autoridade Competente para a homologação.

8.3 - Interposto o recurso, o Pregoeiro poderá reconsiderar a sua decisão ou encaminhá-lo devidamente informado à Autoridade Competente.

8.4 - Decididos os recursos e constatada a regularidade dos atos praticados, a Autoridade Competente ADJUDICARÁ o objeto do certame à licitante vencedora e HOMOLOGARÁ o procedimento.

8.5 - O recurso terá efeito suspensivo e o seu acolhimento importará a invalidação dos atos insuscetíveis de aproveitamento.

8.6 - A adjudicação será feita pela totalidade do objeto licitado.

## **9 - DOS PRAZOS, DAS CONDIÇÕES E LOCAL DE ENTREGA DO OBJETO DA LICITAÇÃO**

9.1 - Será considerado o prazo máximo de 30 (trinta) dias para realização da etapa de Implantação, contados da assinatura do contrato. O serviço deverá ser executado por módulos para facilitar a assimilação e o treinamento para utilização do novo sistema pelos funcionários da Câmara, podendo ser prorrogado por no máximo por igual período a critério da Contratante.

9.2 - O objeto desta licitação deverá ser executado de acordo com detalhamentos contidos no constante no **ANEXO I** - Termo de Referência deste Edital.

9.3 - Homologada a licitação, a adjudicatária será convocada para, no prazo de 05 (cinco) dias, assinar o respectivo contrato administrativo, sujeitando-se esta, em caso de recusa, ao disposto nos artigos 64, 81 e 87 da Lei Federal nº 8.666/93 e suas alterações.

9.4 - A empresa adjudicatária obrigar-se-á a fornecer o objeto a ela adjudicado, conforme especificações e condições estabelecidas neste Edital, em seus anexos e na proposta apresentada, prevalecendo, no caso de divergência, as especificações e condições estabelecidas no Edital.

9.5 - A organização da Implantação e início da prestação dos serviços, deverá obedecer ao **ANEXO I** – Termo de Referência deste Edital.

9.6 - Correrá por conta da Contratada as despesas para efetivo atendimento ao objeto licitado, tais como: seguro, transporte, hospedagem, alimentação, frete, instalação, tributos, encargos trabalhistas e previdenciários, e as entregas deverão ocorrer sem prejuízo dos serviços normais desta Câmara Municipal.

9.7 - Constatadas irregularidades no objeto, a Câmara Municipal de Santa Gertrudes poderá rejeitá-lo no todo ou em parte se não corresponder às especificações (objetivos) do **ANEXO I** – Termo de Referência, determinando sua substituição ou rescindindo a contratação, sem prejuízo das penalidades cabíveis;

9.8 - A execução dos serviços será orientada e fiscalizada pelo Técnico de Informática e pelo setor Administrativo da Câmara Municipal de Santa Gertrudes, que acompanhará a implantação dos sistemas e fiscalizará o cumprimento de todas as obrigações contratuais.

9.9 - A empresa vencedora responsabilizar-se-á integralmente pelos serviços executados.

### **10 - DA FORMA DE PAGAMENTO**

10.1 - Os pagamentos referentes à etapa de Implantação serão efetuados em até 30 (trinta) dias após a execução de cada módulo/sistema implantado a contar da data de recebimento, mediante apresentação do relatório dos serviços executados devidamente atestado pela Contabilidade da Câmara Municipal de Santa Gertrudes, bem como a apresentação da Nota Fiscal Eletrônica ou outro documento contábil, devidamente emitido pela CONTRATADA.

10.2 - Os pagamentos referentes à etapa de Locação e Manutenção serão efetuados em até 10 (dez) dias do mês subsequente ao vencido, a contar da data de recebimento da Nota Fiscal Eletrônica ou outro documento contábil devidamente atestada pela Contabilidade da Câmara Municipal de Santa Gertrudes.

10.3 - Em caso de devolução da documentação fiscal para correção, o prazo para pagamento fluirá a partir da sua reapresentação.

10.4 - Caso a Câmara Municipal de Santa Gertrudes não autorize ou não expeça a ordem de serviços para todas as áreas licitadas, os pagamentos serão realizados na proporção dos serviços realizados, respeitando os valores da proposta de preços apresentada.

10.5 - Os pagamentos serão realizados exclusivamente através de depósito em conta financeira que o fornecedor mantenha preferencialmente no Banco do Brasil S/A, conforme estipulado na minuta do contrato em anexo.

10.6 - Poderão ser descontados dos pagamentos os valores atinentes a penalidades eventualmente aplicadas.

10.7 - Em nenhuma hipótese haverá antecipação de pagamento.

10.8 - Pagamento de faturas em atraso acarretará a cobrança de encargos financeiros, de acordo com o que permite a legislação em vigor, acrescido de multa de 2% (dois por cento) ao mês de atraso, sendo faturado juntamente com os valores do mês subseqüente, destacando na fatura como encargos financeiros, referentes às duplicatas em atraso.

# **11 - DA CONTRATAÇÃO**

11.1 - A contratação decorrente desta licitação será formalizada mediante a retirada da nota de empenho e onerará recursos da seguinte dotação orçamentária: 01.031.0001.2001.0000 Regimento Interno da Câmara Municipal / 3.3.90.39. – Outros serviços de Terceiros - pessoas jurídicas.

11.2 - A contratação decorrente desta licitação será formalizada mediante celebração de termo de contrato, cuja minuta constitui o **ANEXO VIII** do presente ato convocatório. Não serão admitidos recursos, protestos, representações, ressalvas ou outra forma de discordância ou inconformismo a quaisquer dos tópicos do contrato no ato de sua assinatura, haja vista que guardam absoluta conformidade com a minuta, parte integrante deste Edital.

11.2.1 - Se, por ocasião da formalização do contrato, as certidões de regularidade de débito da Adjudicatária perante o Sistema de Seguridade Social (INSS), o Fundo de Garantia por Tempo de Serviço (FGTS) e a Fazenda Nacional, estiverem com os prazos de validade vencidos, o órgão licitante verificará a situação por meio eletrônico hábil de informações, certificando nos autos do processo a regularidade e anexando os documentos passíveis de obtenção por tais meios, salvo impossibilidade devidamente justificada.

11.3 - Se não for possível atualizá-las por meio eletrônico hábil de informações a Adjudicatária será notificada para, no prazo de 03 (três) dias úteis, comprovar a sua situação de regularidade mediante a apresentação das certidões respectivas, com prazos de validade em vigência, sob pena de a contratação não se realizar.

11.4 - O prazo de vigência contratual será de 12 (Doze) meses a partir da assinatura do contrato, podendo ser prorrogado conforme Artigo 57, Inciso IV da Lei 8666/93.

## **12 - DAS SANÇÕES PARA O CASO DE INADIMPLEMENTO**

12.1 - O atraso na execução do serviço contratado, segundo definido na solicitação de serviços expedida pela CONTRATANTE, fica a CONTRATADA sujeita à multa de 0,5% (zero vírgula cinco por cento) do valor total do item ou itens em atraso, por dia.

12.2 - Qualquer cessão, subcontratação ou transferência feita sem autorização do Município, será nula de pleno direito e sem qualquer efeito, além de constituir infração passível das cominações legais e contratuais cabíveis.

12.3 - Pela inexecução do serviço em quantidade e/ou qualidade em desacordo com o especificado, a CONTRATADA será notificada, à qual poderá apresentar defesa prévia, para efeitos de aplicação de penalidade definida no item abaixo, ou sanar as irregularidades no prazo de 48 (quarenta e oito) horas (podendo ser reduzido ou ampliado, segundo sua complexidade a critério da Administração).

12.3.1 - Decorrido o prazo de defesa prévia – e sendo esta julgada improcedente, a CONTRATANTE aplicará multa diária de 1% (um por cento), do valor do(s) item(s) em desacordo enquanto persistir a irregularidade, até o prazo de 30 trinta dias, quando se caracterizará a inexecução total do contrato.

12.4 - A multa aplicada a que alude a Cláusula 12.1 e 12.3 e seu subitem 12.3.1 não impede que o órgão licitador rescinda unilateralmente o contrato e aplique as outras sanções previstas neste edital.

12.5 - Pela inexecução total ou parcial do contrato a Administração poderá, garantido a prévia defesa – havendo improcedência da mesma, observado o disposto no item 12.7 deste Edital, aplicar ao contrato as seguintes sanções:

12.5.1 - Advertência;

12.5.2 - Multa de 5% (cinco por cento) pela inexecução parcial calculada sobre o valor total do contrato;

12.5.3 - Multa de 15% (quinze por cento) pela inexecução total, calculada sobre o valor total o contrato;

12.6 - As penalidades aqui previstas são autônomas e suas aplicações cumulativas estão previstas no artigo 87 da Lei Federal n.º 8.666/93 e alterações posteriores.

12.7 - O valor das multas aplicadas será recolhido aos cofres da Câmara Municipal de Santa Gertrudes, dentro de 03 (três) dias úteis da data de sua confirmação mediante guia de recolhimento oficial.

### **13 - REAJUSTE DE PREÇOS**

13.1 - O reajuste anual de preços será feito de acordo com a legislação em vigor, tomando-se por base a variação do IPCA. Extinta ou modificada a legislação, a frequência de reajuste será aquela prevista na nova lei, com periodicidade mínima. Sendo a Lei omissa, também adotar-seá a menor periodicidade possível.

# **14 - DA DEMONSTRAÇÃO DO SISTEMA**

14.1 A demonstração do objeto será solicitada somente da licitante classificada em primeiro lugar, para garantir que esta solução atende a todas as exigências do **Anexo I** deste edital. Esta demonstração será realizada nas dependências da Câmara Municipal de Santa Gertrudes, em data e horário definidos pelo pregoeiro. Caso a licitante não atenda às exigências do **Anexo I**, a mesma será desclassificada, e será chamada a licitante com a oferta subseqüente de *menor preço global*, verificará as condições de habilitação e assim sucessivamente, até a apuração de uma oferta aceitável cujo autor atenda os requisitos de habilitação, caso em que será declarado vencedor.

# **15 - VISTORIA TÉCNICA FACULTATIVA.**

15.1. Para a Vistoria Técnica a empresa licitante que desejar deverá indicar um representante devidamente credenciado, para apresentar-se na Câmara Municipal de Santa Gertrudes, na Rua São Pedro, nº 0, Jardim Luciana, Santa Gertrudes, SP, onde tomará conhecimento das condições de realização dos serviços. A Vistoria Técnica será efetuada no horário das 09h00 às 16h00, até o dia 17/12/2021.

15.2. A Vistoria Técnica deverá ser agendada, com antecedência, pelo telefone (19) 3545-1305, no horário das 09h00 às 16h00. A empresa receberá comprovante de sua vistoria técnica, que será fornecido pela Câmara, devendo constar do envelope nº 01 - "Documentação", conforme alínea "d" do item 6.5, deste Edital.

15.3. Tendo em vista a faculdade da realização da vistoria, o licitante vencedor não poderá alegar o desconhecimento das condições e grau de dificuldades existentes como justificativa para se eximir das obrigações assumidas, assumindo completa responsabilidade pelos imprevistos e problemas decorrentes do desconhecimento da realidade da Câmara Municipal, em razão de sua não realização.

# **16 - DAS DISPOSIÇÕES FINAIS**

16.1 - As normas disciplinadoras desta licitação serão interpretadas em favor da ampliação da disputa, respeitada a igualdade de oportunidade entre as licitantes e desde que não comprometam o interesse público, a finalidade e a segurança da contratação.

16.2 - Das sessões públicas de processamento do pregão serão lavradas atas circunstanciadas, que serão assinadas pelo Pregoeiro e pelos licitantes presentes.

16.2.1 - As recusas ou as impossibilidades de assinatura devem ser registradas expressamente na própria ata.

16.3 - Todos os documentos de habilitação cujos envelopes foram abertos na sessão, bem como as propostas serão rubricados pelo Pregoeiro e pelos licitantes presentes que desejarem.

16.4 - O resultado do presente certame será divulgado no Diário Oficial do Estado de São Paulo, e mais atos pertinentes a esta licitação, passíveis de divulgação, serão publicados no Diário Oficial do Estado.

16.5 - Os envelopes contendo os documentos de habilitação das demais licitantes serão devolvidos ao final da sessão.

16.6 - Até 2 (dois) dias úteis anteriores à data fixada para recebimento das propostas, qualquer pessoa poderá solicitar esclarecimentos, providências ou impugnar o ato convocatório do Pregão.

16.7 - Os pedidos de esclarecimentos referentes ao processo licitatório deverão ser enviados ao

Pregoeiro, 3 (três) dias úteis anteriores à data fixada para a abertura da sessão pública, preferencialmente por meio eletrônico, via internet, no seguinte endereço: edilsonmarques@camarasg.sp.gov.br.

16.7.1 - Os pedidos de impugnação ao edital somente serão aceitas em vias originais protocoladas no **SETOR DE PROTOCOLO** da Câmara Municipal de Santa Gertrudes, conforme previsto no artigo 41 da Lei 8.666/93.

16.7.2 - Acolhida a petição contra o ato convocatório, será designada nova data para a realização do certame.

16.8 - A apresentação de proposta implica no perfeito entendimento do objeto licitado e aceitação pelo proponente de todos os termos deste Edital.

16.9 - A Câmara Municipal de Santa Gertrudes fica reservada o direito de revogar a presente licitação, por justas razões de interesse público decorrente de fato superveniente, devidamente comprovado, ou anulá-la por ilegalidade, mediante parecer devidamente fundamentado.

16.10 - Os casos omissos do presente Pregão serão solucionados pelo Pregoeiro.

16.11 - Integram o presente Edital, como se nele estivessem transcritos, os seguintes anexos:

- ANEXO I TERMO DE REFERÊNCIA
- ANEXO II MODELO REFERENCIAL DE INTRUMENTO PARTICULAR DE PROCURAÇÃO.
- ANEXO III- DECLARAÇÃO DE PLENO ATENDIMENTO AOS REQUISITOS DE HABILITAÇÃO CONSTANTES DO EDITAL
- ANEXO IV- DECLARAÇÃO DE SITUAÇÃO REGULAR PERANTE O MINISTÉRIO DO TRABALHO
- ANEXO V DECLARAÇÃO DA INEXISTÊNCIA DE IMPEDIMENTO LEGAL PARA LICITAR OU CONTRATAR COM A ADMINISTRAÇÃO PÚBLICA
- ANEXO VI DECLARAÇÃO DE ENQUADRAMENTO COMO MICROEMPRESA OU EMPRESA DE PEQUENO PORTE
- ANEXO VII MODELO DE PROPOSTA DE PREÇO.
- ANEXO VIII MINUTA DE CONTRATO
- ANEXO IX MODELO DE TERMO DE CIÊNCIA E NOTIFICAÇÃO (CONTRATOS)
- ANEXO X DECLARAÇÃO DE DOCUMENTOS A DISPOSIÇÃO DO TCE/SP

16.12 - Para dirimir quaisquer questões decorrentes da licitação, não resolvidas na esfera administrativa, será competente e único o foro da Comarca de Rio Claro, Estado de São Paulo.

Santa Gertrudes, SP , 03 de dezembro de 2021.

MARCELO FERREIRA DA SILVA Presidente da Câmara Municipal

EDILSON MARQUES DA SILVA Pregoeiro

## **EDITAL DE PREGÃO Nº 02/2021 PROCESSO ADM. Nº 16/2021**

## **ANEXO I – TERMO DE REFERÊNCIA**

#### **1 – OBJETO**

**1.1 –** A presente licitação tem por objeto, a contratação de empresa para fornecimento da licença de uso de software por prazo determinado, com atualização mensal, que garanta as alterações legais, corretivas e evolutivas, incluindo conversão, implantação e treinamento, para diversas áreas da Câmara Municipal de Santa Gertrudes, conforme especificações constantes do Termo de Referência, que integra este Edital como Anexo I.

## **2 – ESPECIFICAÇÕES TÉCNICAS**

### **PARTE 1 – IMPLANTAÇÃO DE PROGRAMAS**

### **01 – Conversão de Bases de Dados**

Os dados que compõem as bases de informações existentes desde os exercícios de 2014 ao exercício de 2021, relacionados a contabilidade (Orçamento e Execução) e suas integrações (Patrimônio, almoxarifado, compras) deverão ser convertidos para a nova estrutura de dados proposta pelo licitante que for vencedor do certame.

Os dados que compõem as bases de informações existentes relacionadas a Arrecadação, Folha de Pagamentos e demais sistemas que compõe a planilha da proposta, deverão ser convertidos em todo seu histórico para a nova estrutura de dados proposta pelo licitante que for vencedor do certame.

A Câmara Municipal não fornecerá as estruturas dos dados a serem convertidos. O licitante vencedor deverá realizar engenharia reversa para obter os dados a partir das bases atuais que são utilizadas. Esses dados serão disponibilizados imediatamente após a assinatura de contrato ou a critério da **CONTRATANTE**.

O sistema deverá integrar os módulos, proporcionando aos profissionais responsáveis administrar os serviços oferecidos pela Câmara Municipal de Santa Gertrudes de maneira centralizada, além de agilizar e melhorar todo o processo.

### **02 – Implantação de Programas**

A implantação dos programas deverá ser no prazo máximo de 30 (trinta) dias, já com as bases contendo os dados do exercício de 2021 convertidos e os sistemas de processamento adaptados à legislação do Município de Santa Gertrudes.

Quanto aos exercícios de 2014 até o exercício de 2020, o prazo para conversão dos dados será de 90 (noventa) dias, para atendimento Lei Complementar nº 131, de 27 de maio de 2009 e Lei 12.527, de 18 de novembro de 2011.

### **03 – Treinamento de pessoal**

Simultaneamente à implantação dos programas, deverá ser feito o treinamento de no mínimo 05 (cinco) servidores, demonstrando a funcionalidade do programa, seus recursos e limitações.

## **PARTE 2 – REQUISITOS MÍNIMOS**

Os programas deverão apresentar, no mínimo as seguintes condições:

01 - Ser executados em ambiente multiusuário, em arquitetura cliente-servidor; Os sistemas de Contabilidade, Compras, Patrimônio, licitações e almoxarifado devem estar desenvolvidos em linguagem que permita o funcionamento desktop e Web com acesso via browser, utilizando a mesma base de dados simultaneamente, não sendo aceito serviços de terminal server (TS) e ou virtualização.

02 - Possuir interface gráfica, com menus pulldown;

03 - Possuir opção que permita o gerenciamento do sistema, no servidor de aplicações contendo, no mínimo:

a) Registro completo de cada acesso de cada usuário identificando suas ações;

b) Controle de direitos ou permissões dos usuários ao nível de comandos disponível na interface e

c) Possibilidade de habilitar e desabilitar qualquer permissão de usuário.

04 - Possuir ferramenta que permita atualizar automaticamente os programas e tabelas legais, no servidor de aplicações, a partir do site do fornecedor;

05 - Possuir tela de consultas ou pesquisas através de comandos SQL interativas;

06 - Conter nos relatórios a possibilidade de personalização de layout e impressão de logotipos; 07 - Possibilitar a geração dos relatórios em impressoras laser, matricial e jato de tinta, arquivo para transporte ou publicação e em tela;

08 - Possuir histórico (log.) de todas as operações efetuadas por usuário (inclusões, alterações e exclusões) permitindo sua consulta e impressão para auditoria;

09 - Permitir quantidade ilimitada de usuários simultâneos com total integridade dos dados. 10- Os sistemas deverão manter uma integração entre os módulos.

11- Ao cadastrar fornecedores os sistemas de Compras/Licitações e Contabilidade deverão possibilitar a busca dos dados diretamente do sítio da Receita Federal, usando apenas a inserção do CNPJ do fornecedor, tal recurso deverá atualizar cadastros de fornecedores já existes no sistema. Além dos dados do fornecedor, o sistema deverá gravar as atividades que a empresa exerce de acordo com o cadastro da Receita Federal.

12- No sistema de Arrecadação, os módulos de Escrituração de Notas e Nota Fiscal Eletrônica devem estar desenvolvidos em linguagem que permita o funcionamento via Web e deverá utilizar o mesmo banco de dados do sistema de Arrecadação, excluindo qualquer necessidade de importação de arquivos ou sincronização entre bancos de dados distintos para garantir a integração dos sistemas.

13 - Os sistemas de Contabilidade, arrecadação, folha de pagamento e terceiro setor deverão estar integrados entre si, permitindo a troca de informações e evitando a duplicidade de lançamentos de registros pelos diversos setores envolvidos**.**

14- Além disso, a empresa a ser **CONTRATADA** deverá fornecer solução para atualização automática dos sistemas através da rede mundial de computadores, mediante mensagem de alerta exibida de forma automática ao ser disparado evento de atualização, informando aos usuários da **CONTRATANTE** quanto a existência de versões mais novas, com exibição de numeração da versão em uso, versão atualizada e data de disponibilização.

15- Concomitante, em decorrência das atualizações dos sistemas, a empresa participante deverá possuir informativos demonstrando, além das funcionalidades técnicas alteradas ou acrescentadas nos sistemas, os fundamentos determinantes da manutenção do conhecimento técnico mínimo suficiente à execução e utilização eficiente dos sistemas informatizados. 16- O sistema deve estar de acordo e atender as Normas Brasileiras de Contabilidade aplicadas ao Setor Público – NBCASP, bem como normas e padrões do Tribunal de Contas do

Estado de São Paulo. 17- O sistema deve seguir modelos de relatórios e permitir a criação de novos conforme orientações do Tribunal de Contas do Estado de São Paulo, Secretaria do Tesouro Nacional – STN, do Ministério da Fazenda.

18 - O sistema deve atender as legislações federais, estaduais, municipais, estatutos, bem como resoluções e normativas de órgãos do Município de Santa Gertrudes, permitindo a criação de novas funcionalidades conforme orientação e solicitações da **CONTRATANTE**. 19 - Possuir ferramenta para elaboração de relatórios a ser disponibilizada aos usuários, para confecção rápida de relatórios personalizados.

20 -A solução deverá utilizar/funcionar com banco de dados plataforma livre sem restrições de limitação de utilização de memória RAM (Exemplos: Firebird e Postgre Sql). Não haverá custo adicional de licenciamento, caso o número de usuários, acessos simultâneos e/ou estações de trabalho seja alterado para mais ou para menos, esta variação estará automaticamente licenciada e não irá gerar custo adicional, devendo a empresa proponente declarar expressamente no envelope de habilitação, sob pena de desclassificação.

-O banco de dados deverá ser de livre distribuição. Caso o licitante utilize outro banco de dados, será de responsabilidade da **CONTRATADA**, não gerando qualquer custo adicional à Câmara Municipal de Santa Gertrudes, será instalado em quantos computadores forem necessários, devendo o banco de dados ser compatível com os sistemas Operacionais Windows e servidor Windows ou Linux.

21 Deverá ser permitida a visualização dos relatórios em tela de todos os subsistemas (módulos), antes de imprimi-los, podendo em seguida fazer a impressão, bem como a gravação do mesmo em arquivo no formato PDF (Portable Document Format), XLS, HTML.

22 O sistema de contabilidade deverá permitir a assinatura digital de relatórios gerados, tais como, Boletim de Caixa, Balancetes, Despesas com Pessoal, Resumo de pagamentos da folha, retenções de empenhos entre outros relatórios contábeis e a informação do certificado (ecnpj) que efetuou a autenticação do mesmo;

23 Sistema contábil deverá permitir que os empenhos em todas as suas fases (Empenhos, liquidações e pagamentos) possam ser assinados digitalmente (ICP Brasil);

I- Deverá permitir configurar quais despesas podem ser assinadas digitalmente;

II-Deverá permitir o controle de quais unidades o usuário poderá ter acesso aos empenhos para assiná-los digitalmente;

III- Deverá existir a possibilidade de o usuário assinar e cancelar a assinatura digital através de permissões;

IV- Deverá possuir rotina com a opção de selecionar os empenhos para assinar digitalmente; V- Deverá possuir rotina para impressão de vários empenhos assinados digitalmente de uma só vez, deixando a seleção das mesmas salvas para futuras impressões;

24 O Sistema de Compras deverá possuir rotina que possibilite que as pesquisas de preço sejam preenchidas pelo próprio fornecedor, em suas dependências via WEB através de código individual enviado pelo sistema, sendo que as informações geradas pelo fornecedor deverão ser inseridas no sistema automaticamente. O Sistema deverá diferenciar as cotações efetuadas via WEB das lançadas manualmente para melhor controle dos usuários.

25 O Portal do Servidor WEB deverá utilizar o mesmo banco de dados do Sistema de Folha de Pagamento, com rotinas para aprovação ou rejeição das solicitações efetuadas via Portal do Servidor Web (descritas nas especificações abaixo), inclusive as demonstrações de contracheque e cadastrais dos funcionários sem a necessidade de troca de arquivos, com acesso via usuário e senha.

27 - Os sistemas propostos deverão utilizar banco de dados relacional, que permita o acesso nativo, não poderá ser padrão acesso via ODBC.

28-Os sistemas Contabilidade Pública e AUDESP, Planejamento e Orçamento e Tesouraria, por se tratar de sistemas dependentes e interdependentes, deverão ser acessados através do mesmo ícone, não sendo permitido o acesso através de ícones distintos e diferentes.

29 – As consolidações dos dados contábeis de outras entidades deverão ser realizadas através da importação dos xml enviados para AUDESP, ou de outra forma automatizada, mas nunca manualmente.

30 - O módulo do Pregão Eletrônico deverá ser desenvolvido em linguagem e plataforma totalmente web, totalmente compatível com os principais browsers do mercado (Microsoft Edge, Google Chrome, Firefox)

Possibilitar instalação e provimento do serviço através de datacenters.

- Possibilitar instalação e provimento do serviço a partir da estrutura da Câmara Municipal de Santa Gertrudes.

Funcionar integrado em tempo real com a Diretoria de Compras e Licitações, sem a necessidade de transferências de arquivos e/ou sincronizações.

- Possuir manual on-line

# **PARTE 3 – ESPECIFICAÇÃO DOS PROGRAMAS**

Os proponentes não precisam possuir programas com os nomes indicados, nem distribuídos na forma abaixo especificada, entretanto, os programas ou módulos apresentados pelo proponente deverão atender todas as exigências especificadas nos itens que compõem esta parte.

## **SOFTWARE PARA CONTABILIDADE PÚBLICA**

• Contabilizar as dotações orçamentárias e demais atos da execução orçamentária e financeira.

• Utilizar o Empenho para:

o Comprometimento dos créditos orçamentários

o Emitir a nota de empenho ou documento equivalente definido pela entidade pública para a liquidação e a posterior Ordem de Pagamento para a efetivação de pagamentos.

• Permitir que os empenhos globais e estimativos sejam passíveis de complementação ou anulação parcial ou total, e que os empenhos ordinários sejam passíveis de anulação parcial ou total.

• Possibilitar no cadastro do empenho a inclusão, quando cabível, das informações relativas ao processo licitatório, fonte de recursos, detalhamento da fonte de recursos, número da obra, convênio e o respectivo contrato.

• Possibilitar o cadastramento de fornecedores de forma automática buscando diretamente da Receita Federal.

• Permitir a incorporação patrimonial na emissão ou liquidação de empenhos.

• Permitir a utilização de objeto de despesas na emissão de empenho para acompanhamento de gastos da entidade.

• Permitir o controle de reserva das dotações orçamentárias possibilitando o seu complemento, anulação e baixa através da emissão do empenho.

• Permitir a contabilização de registros no sistema compensado aos movimentos efetuados na execução orçamentária.

Permitir a emissão de etiquetas de empenhos.

• Permitir que os documentos da entidade (notas de empenho, liquidação, ordem de pagamento, etc.) sejam impressas de uma só vez através de uma fila de impressão.

• Permitir a alteração das datas de vencimento dos empenhos visualizando a data atual e a nova data de vencimento sem a necessidade de efetuar o estorno das liquidações do empenho.

Permitir a contabilização utilizando o conceito de eventos associados a roteiros contábeis e partidas dobradas.

• Não permitir a exclusão de lançamentos contábeis automáticos da execução orçamentaria.

• Permitir a utilização de históricos padronizados e históricos com texto livre.

• Permitir a apropriação de custos a qualquer momento.

• Permitir a informação de retenções na emissão ou liquidação do empenho.

• Permitir a contabilização de retenções na liquidação ou pagamento do empenho.

• Permitir a utilização de subempenho para liquidação de empenhos globais ou estimativos.

• Permitir a configuração do formulário de empenho de forma a compatibilizar o formato da impressão com os modelos da entidade.

Permitir controle de empenho referente a uma fonte de recurso.

• Permitir controlar empenhos para adiantamentos, subvenções, auxílios contribuições, convênios.

• Permitir controlar os repasses de recursos antecipados, limitando o empenho no pagamento.

• Permitir a consulta de débitos de fornecedores de forma online junto ao Município no ato do pagamento de empenho com a opção de emissão de guia de recolhimento para a quitação.

• Permitir controlar os repasses de recursos antecipados limitando o número de dias para a prestação de contas, podendo esta limitação ser de forma informativa ou restritiva.

• Permitir bloquear um fornecedor/credor para não permitir o recebimento de recurso antecipado caso o mesmo tenha prestação de contas pendentes com a contabilidade.

• Emitir documento final (recibo de prestação de contas) no momento da prestação de contas do recurso antecipado.

• Emitir relatório que contenham os recursos antecipados concedidos, em atraso e pendentes, ordenando os mesmos por tipo de recursos antecipados, credor ou data limite da prestação de contas.

• Utilizar calendário de encerramento contábil para os diferentes meses, para a apuração e apropriação do resultado, não permitindo lançamentos nos meses já encerrados.

• Assegurar que as contas só recebam lançamentos contábeis no último nível de desdobramento do Plano de Contas utilizado.

• Disponibilizar rotina que permita a atualização do Plano de Contas, dos eventos, e de seus roteiros contábeis de acordo com as atualizações do respectivo Tribunal de Contas do Estado de São Paulo.

• Permitir que se defina vencimento para recolhimento de retenções efetuadas quando a mesma é proveniente de Folha de Pagamento.

• Permitir cadastrar os precatórios da entidade.

• Permitir acompanhar a contabilização das retenções, desde a sua origem até o seu recolhimento, possibilitando ao usuário saber em qual documento e data foi recolhida qualquer retenção, permitindo assim a sua rastreabilidade.

• Permitir elaboração e alteração da ordem de pagamento dos empenhos sem a necessidade de efetuar do pagamento.

• Permitir restringir o acesso a unidades gestoras para determinados usuários.

• Possibilitar a contabilização automática dos registros provenientes dos sistemas de arrecadação, gestão de pessoal, patrimônio público, licitações e contratos.

• Permitir contabilizar automaticamente as depreciações dos bens de acordo com os métodos de depreciação definidos pelas NBCASP, utilizando vida útil e valor residual para cada um dos bens.

• Permitir contabilizar automaticamente a reavaliação dos valores dos bens patrimoniais de acordo com o processo de reavaliação efetuado no sistema de patrimônio.

• Permitir a exportação, na base de dados do Município de Santa Gertrudes, de dados cadastrais para as demais unidades gestoras descentralizadas do Município de Santa Gertrudes.

• Permitir a importação de dados cadastrais nas unidades gestoras descentralizadas do Município de Santa Gertrudes a partir das informações geradas pelo Município de Santa Gertrudes.

• Permitir a exportação do movimento contábil com o bloqueio automático dos meses nas unidades gestoras descentralizadas do Município de Santa Gertrudes para posterior importação no Município de Santa Gertrudes, permitindo assim a consolidação das contas públicas do Município de Santa Gertrudes.

• Permitir a importação, na base de dados do Município de Santa Gertrudes, do movimento contábil das unidades gestoras descentralizadas do Município de Santa Gertrudes, permitindo assim a consolidação das contas públicas do Município de Santa Gertrudes.

• Permitir que ao final do exercício os empenhos que apresentarem saldo possam ser inscritos em restos a pagar, de acordo com a legislação, e que posteriormente possam ser liquidados, pagos ou cancelados no exercício seguinte.

• Permitir iniciar a execução orçamentária e financeira de um exercício, mesmo que não tenha ocorrido o fechamento contábil do exercício anterior, atualizando e mantendo a consistência dos dados entre os exercícios.

• Possibilitar a transferência automática das conciliações bancárias do exercício para o exercício seguinte.

• Possibilitar a transferência automática dos saldos de balanço do exercício para o exercício seguinte.

• Possibilitar a reimplantação automática de saldos quando a implantação já tiver sido realizada de modo que os saldos já implantados sejam substituídos.

• Emitir o Relatório de Gastos com a Educação, conforme Lei nº 9424/1996.

• Emitir o Relatório de Gastos com o FUNDEB, conforme Lei nº 9394/1996.

• Emitir relatórios contendo os dados da Educação para preenchimento do SIOPE

• Emitir relatórios contendo os dados da Saúde para preenchimento do SIOPS

• Emitir relatório de Apuração do PASEP com a opção de selecionar as receitas que compõe a base de cálculo, o percentual de contribuição e o valor apurado.

• Emitir o Relatório de Arrecadação Municipal, conforme regras definidas no artigo 29-A da Constituição Federal de 1988.

• Emitir relatório Demonstrativo de Repasse de Recursos para a Educação, conforme Lei nº 9.394/96, que demonstre as receitas que compõem a base de cálculo, o percentual de vinculação, o valor arrecadado no período e o valor do repasse.

• Emitir o Quadro dos Dados Contábeis Consolidados, conforme regras definidas pela Secretaria do Tesouro Nacional.

• Emitir todos os anexos de balanço, global e por órgão, fundo ou entidade da administração direta, autárquica e fundacional, exigidos pela Lei nº 4.320/64 e suas atualizações:

- Emitir relatório Comparativo da Receita Orçada com a Arrecadada;
- Emitir relatório Comparativo da Despesa Autorizada com a Realizada;
- Anexo 12 Balanço Orçamentário;
- Anexo 13 Balanço Financeiro;
- Anexo 14 Balanço Patrimonial;
- Anexo 15 Demonstrativo das Variações Patrimoniais
- Anexo 16 Demonstração da Dívida Fundada Interna;
- Anexo 17 Demonstração da Dívida Flutuante.
- Permitir a criação de relatórios gerenciais pelo próprio usuário.

• Permitir a composição de valores de determinado Grupo de Fonte de Recursos ou Detalhamento da Fonte, e ainda, valores específicos relacionados à Saúde, Educação e Precatórios para utilização na emissão de demonstrativos.

• Possibilitar a definição de um nível contábil ou uma categoria econômica específica, para a composição de um valor que será impresso em um demonstrativo.

• Permitir a impressão dos Anexos da LC 101.

• Permitir a criação de relatórios a partir de dados informados pelo usuário.

• Armazenar os modelos dos relatórios criados pelo usuário diretamente no banco de dados do sistema.

• Emitir relatório da proposta orçamentária municipal consolidada (administração direta e indireta), conforme exigido pela Lei nº 4.320/64 e suas atualizações.

• Emitir relatório e gerar arquivos para o Sistema de Informações sobre Orçamentos Públicos em Saúde – SIOPS.

• Emitir relatório e gerar arquivos para o Sistema de Informações sobre Orçamentos Públicos em Educação – SIOPE.

• Gerar arquivos para a Secretaria da Receita Federal, conforme layout definido no Manual Normativo de Arquivos Digitais – MANAD.

• Gerar arquivos para prestação de contas aos Tribunais de Contas.

• Emitir todos os Relatórios Resumidos da Execução Orçamentária da Lei de Responsabilidade, conforme modelos definidos pela Secretaria do Tesouro Nacional.

• Emitir todos os Relatórios de Gestão Fiscal da Lei de Responsabilidade, conforme modelos definidos pela Secretaria do Tesouro Nacional.

• Emitir relatórios de conferência das informações mensais relativas aos Gastos com Pessoal, Educação, Saúde e FUNDEB.

• No ato do empenho avisar quando o valor de compra por dispensa, por fornecedor está ultrapassando os valores previstos na Lei nº 8.666/1993 ou outra Lei que a substituir.

## **MÓDULO PARA PLANEJAMENTO E ORÇAMENTO**

• Permitir o lançamento por Fonte de Recurso no PPA e LDO da classificação funcional programática da Despesa até o nível de Ação (Órgão, Unidade Orçamentária, Unidade Executora, Função, Subfunção, Programa e Ação). Também permitir a classificação por categoria econômica da receita e despesa da LOA por Fonte de Recurso e Código de Aplicação.

• Permitir a exportação das mesmas informações cadastradas no PPA para a LDO utilizando Leis de aprovações diferentes das peças de planejamento.

Permitir elaborar o PPA utilizando informações do PPA anterior.

• Possuir integração entre os módulos PPA, LDO e LOA, com cadastro único das peças de planejamento como Órgão, Unidade, Programa, Ação, Subação, Categoria Econômica, Fonte de Recursos, etc.

• Possuir tabela cadastral contendo todas as categorias econômicas de acordo com a legislação vigente (Portarias atualizadas da STN).

• Possibilitar a utilização de no mínimo três níveis para a composição da estrutura institucional, bem como parametrização das máscaras.

• Manter um cadastro de programas de governo identificando os de duração continuada e a duração limitada no tempo.

Permitir agregar programas de governo de acordo com seus objetivos comuns.

• Permitir o estabelecimento de indicadores que permitam a avaliação dos programas.

• Armazenar descrição detalhada dos objetivos para cada programa, vinculando o produto resultante para sua execução.

• Permitir o cadastro e gerenciamento de pessoas responsáveis pela realização e acompanhamento das peças de planejamento.

• Permitir o desdobramento das ações, criando um nível mais analítico para o planejamento.

• Possibilitar o estabelecimento de metas quantitativas e financeiras para os programas de governo e suas respectivas ações.

• Permitir a vinculação de um mesmo programa em vários órgãos e unidades de governo.

• Possibilitar a vinculação de uma mesma ação de governo para vários programas governamentais.

• Possibilitar a Projeção das Receitas e das Despesas nas peças de planejamento.

• Manter cadastro das leis e decretos que aprovam, alteram, excluem ou incluem os itens do Plano Plurianual.

• Permitir gerenciar as alterações efetuadas no decorrer da vigência do PPA, registrando estas alterações sem afetar os dados originais (armazenar os históricos).

• Permitir que uma alteração legal do PPA tenha sua movimentação refletida automaticamente em uma ou duas LDO.

• Permitir elaborar e gerenciar várias alterações legais do PPA simultaneamente, controlando cada uma delas juntamente com a sua respectiva situação (elaboração, tramitação, inclusão de emendas, aprovada, etc) e mantendo histórico das operações.

• Emitir relatórios que identifique e classifique os programas de governo.

• Emitir relatórios que identifique e classifique as ações governamentais.

• Emitir relatório que demonstre as metas físicas e financeiras dos programas e ações de governo

• Permitir emitir relatórios das metas das ações do programa de governo agrupando as informações por qualquer nível de codificação da despesa (função, Subfunção, programa, ação, categoria econômica e fonte de recursos).

• Emitir relatório que demonstre as fontes de recurso da administração direta e indireta.

• Emitir os Anexos I, II, III e IV em conformidade com o estabelecido pelo TCE- SP.

• Permitir elaborar a LDO utilizando informações da LDO anterior ou do PPA em vigência; possibilitar a importação das Estimativas das Receitas e Metas do PPA para a LDO enquanto a LDO inicial ainda não estiver aprovada.

• Possuir integração entre os módulos PPA, LDO e LOA, com cadastro único das peças de planejamento como Órgão, Unidade, Programa, Ação, Subação, Categoria Econômica, Fonte de Recursos, etc.

• Permitir o desdobramento das ações do programa de governo, criando um nível mais analítico para o planejamento.

• Permitir o cadastramento de metas fiscais consolidadas para emissão de demonstrativo da LDO, conforme modelo definido pela STN.

• Permitir gerenciar as alterações efetuadas no decorrer da vigência da LDO, registrando estas alterações sem afetar os dados originais (armazenar os históricos).

• Deve emitir o Anexo de Riscos Fiscais e Providências, que deverá ser apresentado na Lei de Diretrizes Orçamentárias, conforme determinado pela Portaria da STN que trata o Manual de Demonstrativos Fiscais.

• Deve emitir o Demonstrativo de Metas Fiscais com as metas anuais relativas a receitas, despesas, resultado nominal e primário e montante da dívida pública, para o exercício da LDO e para os dois exercícios seguintes.

• Deve emitir demonstrativo das metas anuais, instruído com memória e metodologia de cálculo que justifiquem os resultados pretendidos.

• Deve demonstrar a evolução do patrimônio líquido, também nos últimos três exercícios, destacando a origem e a aplicação dos recursos obtidos com a alienação de ativos.

• Emitir demonstrativo da situação financeira e atuarial do Regime Próprio de Previdência dos Servidores - RPPS.

• Deve emitir demonstrativo da estimativa e compensação da renúncia de receita.

• Deve emitir demonstrativo da margem de expansão das despesas obrigatórias de caráter continuado.

• Permitir a gerência e a atualização da tabela de Classificação Econômica da Receita e Despesa, da tabela de componentes da Classificação Funcional Programática, Fonte de Recursos, Grupo de Fonte de Recursos, especificadas nos anexos da Lei nº 4.320/64 e suas atualizações. em especial a portaria 42 de 14/04/99 do Ministério do Orçamento e Gestão, Portaria Interministerial 163 de 04/05/2001 e Portaria STN 300, de 27/06/2002.

• Gerar proposta orçamentária do ano seguinte importando o orçamento do ano em execução e permitir a atualização do conteúdo e da estrutura da proposta gerada.

• Permitir incluir informações oriundas das propostas orçamentárias dos órgãos da administração indireta para consolidação da proposta orçamentária do Município de Santa Gertrudes, observando o disposto no artigo 50 incisos III da Lei Complementar nº 101/2000.

• Disponibilizar, ao início do exercício, o orçamento aprovado para a execução orçamentária. Em caso de ao início do exercício não se ter o orçamento aprovado, disponibilizar dotações conforme dispuser a legislação municipal.

• Permitir elaborar a LOA utilizando informações do PPA ou da LDO em vigência.

• Manter cadastro das leis e decretos que aprovam, alteram ou incluem os itens na LOA.

• Permitir a abertura de créditos adicionais, exigindo informação da legislação de autorização e resguardando o histórico das alterações de valores ocorridas.

• Permitir a atualização total ou seletiva da proposta orçamentária através da aplicação de percentuais ou índices.

• Permitir o bloqueio e desbloqueio de dotações, inclusive objetivando atender ao artigo 9 da Lei Complementar nº 101/2000.

• Possibilitar a Projeção das Receitas e das Despesas nas peças de planejamento.

• Permitir a utilização de cotas de despesas, podendo ser no nível de unidade orçamentária ou dotação ou vínculo, limitadas às estimativas de receitas. Permitir também a utilização do Cronograma de Desembolso Mensal.

• Armazenar dados do orçamento e disponibilizar consulta global ou detalhada por órgão, fundo ou entidade da administração direta, autárquica e fundacional.

• Emitir relatório da proposta orçamentária municipal consolidada (administração direta e indireta) conforme exigido pela Lei nº 4.320/64, Constituição Federal e pela Lei Complementar nº 101/2000.

• Emitir todos os anexos de orçamento, global e por órgão, fundo ou entidade da administração direta, autárquica e fundacional, exigidos pela Lei nº 4.320/64 e pela Lei Complementar nº 101/2000.

• Emitir relatório da proposta orçamentária consolidada (administração direta e indireta) conforme exigido pela Lei Complementar nº 101/2000.

• Anexo 1 – Demonstração da Receita e Despesa Segundo as Categorias Econômicas;

• Anexo 2 – Receita Segundo as Categorias Econômicas e Natureza da Despesa Segundo as Categorias econômicas;

• Anexo 6 – Programa de Trabalho;

• Anexo 7 – Programa de Trabalho de Governo;

• Anexo 8 – Demonstrativo da Despesa por Função, Programas e Subprogramas, conforme o vínculo com os Recursos (adequado ao disposto na portaria 42/99 do Ministério do Orçamento e Gestão);

• Anexo 9 – Demonstrativo da Despesa por Órgãos e Funções (adequado ao disposto na portaria 42/99 do Ministério do Orçamento e Gestão).

• Integrar-se totalmente às rotinas da execução orçamentária possibilitando o acompanhamento da evolução da execução do orçamento.

• Emitir relatório da proposta orçamentária municipal Consolidada por Programa de Governo, destacando Ações Governamentais por Programa de Governo. Listar para estas Ações Governamentais os seus respectivos valores, finalidade e metas físicas a serem alcançadas.

• Emitir relatório com controle de percentuais sobre a proposta da LOA para cálculos da educação, saúde, pessoal, inativos e pensionistas do RPPS.

## **MÓDULO PARA TESOURARIA**

• Permitir a configuração do formulário de cheque, pelo próprio usuário, de forma a compatibilizar o formato da impressão com os modelos das diversas entidades bancárias.

Possuir controle de talonário de cheques.

• Permitir a emissão de cheques e respectivas cópias.

• Conciliar os saldos das contas bancárias, emitindo relatório de conciliação bancária.

• Permitir conciliar automaticamente toda a movimentação de contas bancárias dentro de um período determinado.

• Geração de Ordem Bancária Eletrônica ou Borderôs em meio magnético, ajustável conforme as necessidades do estabelecimento bancário.

Possuir integração com o sistema de arrecadação possibilitando efetuar de forma automática a baixa dos tributos pagos diretamente na tesouraria.

• Possuir total integração com o sistema de contabilidade pública efetuando a contabilização automática dos pagamentos e recebimentos efetuados pela tesouraria sem a necessidade de geração de arquivos.

• Permitir agrupar diversos pagamentos a um mesmo fornecedor em um único cheque.

• Permitir a emissão de Ordem de Pagamento.

• Permitir que em uma mesma Ordem de Pagamento possam ser agrupados diversos empenhos para um mesmo fornecedor.

• Possibilitar a emissão de relatórios para conferência da movimentação diária da Tesouraria.

Permitir a emissão de cheques para contabilização posterior.

• Permitir parametrizar se a emissão do borderô efetuará automaticamente o pagamento dos empenhos ou não.

• Permitir a autenticação eletrônica de documentos.

• Efetuar automaticamente o lançamento no sistema de arrecadação, da retenção efetuada no empenho, quando esta referir-se a tributos municipais sem sair da tela em que se encontra. •

## **MÓDULO PARA ADMINISTRAÇÃO DE ESTOQUE**

Permitir o gerenciamento integrado dos estoques de materiais existentes nos diversos almoxarifados;

• Utilizar centros de custo na distribuição de materiais, para apropriação e controle do consumo;

• Possuir controle da localização física dos materiais no estoque;

• Permitir a geração de pedidos de compras para o setor de licitações;

Permitir que ao realizar a entrada de materiais possa ser vinculada com o respectivo Pedido de Compra, controlando assim o saldo de material a entregar.

• Manter controle efetivo sobre as requisições de materiais, permitindo atendimento parcial de requisições e mantendo o controle sobre o saldo não atendido das requisições;

• Efetuar cálculo automático do preço médio dos materiais;

• Controlar o estoque mínimo, máximo dos materiais de forma individual.

• Manter e disponibilizar em consultas e relatórios, informações históricas relativas à movimentação do estoque para cada material, de forma analítica;

Permitir o registrar inventário;

• Tratar a entrada de materiais recebidos em doação ou devolução;

• Possuir integração com o sistema de administração, efetuando entradas automáticas nos estoques desse setor;

Permitir controlar a aquisição de materiais de aplicação imediata;

• Permitir bloquear as movimentações em períodos anteriores a uma data selecionada;

• Possibilitar a definição parametrizada através de máscara dos locais físicos e de classificação de materiais;

• Possibilitar restringir o acesso dos usuários somente a almoxarifados específicos;

• Possuir total integração com o sistema de compras e licitações possibilitando o cadastro único dos produtos e fornecedores e efetuando a visualização dos pedidos de compras naquele sistema;

- Emitir recibo de entrega de materiais;
- Permitir a movimentação por código de barras;
- Elaborar relatórios de Consumo Médio e de Curva ABC

## **MÓDULO PARA GESTÃO DE COMPRAS E LICITAÇÃO**

Registrar os processos licitatórios identificando o número do processo, objeto, modalidade de licitação e datas do processo;

• Possuir meios de acompanhamento de todo o processo de abertura e julgamento da licitação, registrando a habilitação, proposta comercial, anulação, adjudicação e emitindo o mapa comparativo de preços;

• Permitir o cadastramento de comissões julgadoras: especial, permanente, servidores e leiloeiros, informando as portarias e datas de designação ou exoneração e expiração, com controle sobre o prazo de investidura;

• Permitir consulta ao preço praticado nas licitações, por fornecedor ou material;

• Disponibilizar a Lei de Licitações em ambiente hipertexto;

• Possuir rotina que possibilite que a pesquisa de preço e a proposta comercial sejam preenchidos pelo próprio fornecedor, em suas dependências e, posteriormente, enviada em meio magnético para entrada automática no sistema, sem necessidade de redigitação;

• Permitir efetuar o registro do extrato contratual, da carta contrato, da execução da autorização de compra, da ordem de serviço, dos aditivos, rescisões, suspensão, cancelamento e reajuste de contratos;

• Integrar-se com a execução orçamentária gerando automaticamente as autorizações de empenho e a respectiva reserva de saldo;

• Utilizar registro geral de fornecedores, desde a geração do edital de chamamento até o fornecimento do "Certificado de Registro Cadastral", controlando o vencimento de documentos, bem registrar a inabilitação por suspensão ou rescisão do contrato, controlando a data limite de inabilitação;

• Permitir o parcelamento e cancelamento das Autorizações de Compra e Ordens de Servico:

• Permitir que documentos como editais, autorizações de fornecimento, ordens de execução de serviços, extrato contratual, cartas contrato, deliberações e pareceres possam ser formatados pelo usuário, permitindo selecionar campos constantes bem sua disposição dentro do documento;

Permitir a cópia de solicitações de forma a evitar redigitação de dados de processos similares;

• Todas as tabelas comuns aos sistemas de licitações e de materiais devem ser únicas, de modo a evitar a redundância e a discrepância de informações;

- Registrar a Sessão Pública do Pregão;
- Permitir o controle sobre o saldo de licitações;
- Permitir fazer aditamentos, e atualizações de registro de preços;
- Permitir cotação de preço para a compra direta;
- Permitir gerar os arquivos AUDESP FASE IV

# **MÓDULO PARA GESTÃO DO PATRIMÔNIO**

• Permitir o controle dos bens patrimoniais, tais como os recebidos em comodato a outros órgãos da administração pública e também os alugados pela entidade;

• Permitir ingressar itens patrimoniais pelos mais diversos tipos, como: aquisição, doação, dação de pagamento, obras em andamento, entre outros, auxiliando assim no mais preciso controle dos bens da entidade, bem como o respectivo impacto na contabilidade.

• Permitir a utilização, na depreciação, amortização e exaustão, os métodos: linear ou de quotas constantes e/ou de unidades produzidas, em atendimento a NBCASP;

Permitir registrar o processo licitatório, empenho e nota fiscal referentes ao item.

Permitir transferência individual, parcial ou global de itens;

Permitir o registro contábil tempestivo das transações de avaliação patrimonial, depreciação, amortização, exaustão, entre outros fatos administrativos com impacto contábil, em conformidade com a NBCASP, integrando de forma online com o sistema contábil;

• Permitir o armazenamento dos históricos de todas as operações como depreciações, amortizações e exaustões, avaliações, os valores correspondentes aos gastos adicionais ou complementares, bem como registrar histórico da vida útil, valor residual, metodologia da depreciação, taxa utilizada de cada classe do imobilizado para fins de elaboração das notas explicativas correspondentes aos demonstrativos contábeis, em atendimento a NBCASP;

• Permitir a avaliação patrimonial em atendimento a NBCASP (Normas Brasileiras de Contabilidade Aplicadas ao Setor Público), possibilitando o registro do seu resultado, independentemente deste ser uma Reavaliação ou uma Redução ao Valor Recuperável;

Permitir o controle dos diversos tipos de baixas e desincorporações como: alienação, permuta, furto/roubo, entre outros;

• Permitir a realização de inventário,

Manter o controle do responsável e da localização dos bens patrimoniais;

• Emitir e registrar Termo de Guarda e Responsabilidade, individual ou coletivo dos bens;

• Permitir que o termo de guarda e responsabilidade possa ser parametrizado pelo próprio usuário;

• Emitir etiquetas de controle patrimonial, inclusive com código de barras;

• Permitir que a etiqueta de controle patrimonial possa ser parametrizada pelo próprio usuário, permitindo-lhe selecionar campos a serem impressos bem como selecionar a disposição desses campos dentro do corpo da etiqueta;

Registrar e emitir relatórios das manutenções preventivas e corretivas dos bens, com campo para informar valores;

• Permitir que em qualquer ponto do sistema um item possa ser acessado tanto pelo seu código interno como pela placa de identificação;

• Disponibilizar consulta com a visão contábil para viabilizar a comparabilidade do controle dos bens com os registros contábeis, apresentando no mínimo a composição do valor bruto contábil (valor de aquisição mais os valores correspondentes aos gastos adicionais ou complementares); do valor líquido contábil (valor bruto contábil deduzido as depreciações/amortizações/exaustões) no período e acumuladas no final do período;

• Emitir relatórios, bem como gerar relatórios, destinados à prestação de contas em conformidade com os Tribunais de Contas.

## **MÓDULO PARA ATENDIMENTO À LEI COMPLEMENTAR Nº 131/2009 E LEI Nº 12.527/2011**

• Itens obrigatórios que o sistema de Contabilidade deve fornecer ao sistema de Informações em 'tempo real' na WEB, para que este permita ao cidadão visualizar as seguintes informações:

• Possibilidade de impressão de todas as informações que são disponibilizadas.

• Possibilidade de mergulhar nas informações até chegar ao empenho que originou a despesa orçamentária.

• Possibilidade de mergulhar nas informações até chegar aos credores com seus respectivos empenhos que originaram a despesa orçamentária.

• Resumo explicativo em todas as consultas da Receita e da Despesa. Esta informação deve ser parametrizável, ficando a critério do administrador do sistema informar o conteúdo que achar necessário.

• Movimentação diária das despesas, contendo o número do empenho, data de emissão, unidade gestora e credor, além do valor empenhado, liquidado, pago e anulado relacionado ao empenho.

• Movimentação diária das despesas, com possibilidade de impressão dos empenhos orçamentários, extra orçamentários e de restos a pagar.

• Movimentação diária das despesas, com possibilidade de selecionar os registros por:

Período, Órgão, Unidade, Função, Subfunção, Programa, Categoria Econômica, Projeto/Atividade, Grupo, Elemento, Subelemento, Credor, Aplicação, Fonte de Recurso, Restos a Pagar, Extra Orçamentária, Empenho.

• Dados cadastrais do empenho com as seguintes informações:

- Órgão;

- Unidade Orçamentária;

- Data de emissão;

- Fonte de recursos;

- Vínculo Orçamentário;

- Elemento de Despesa;

- Credor;

- Exercício;

- Tipo, número, ano da licitação;

- Número do processo de compra;

- Descrição da conta extra (para os empenhos extra orçamentários)

- Histórico do empenho;

- Valor Empenhado;

- Itens do empenho com as suas respectivas quantidades, unidade e valor unitário;

- Dados de movimentação do empenho contendo os valores: liquidado, pago e anulado.

• Filtros para selecionar o exercício, mês inicial e final, e Unidade Gestora.

• Movimentação das Despesas por Classificação Institucional, contendo valores individuais e totais por Poder.

• Movimentação das Despesas por Função de Governo, contendo valores individuais e totais por Função.

• Movimentação das Despesas por Programa de Governo, contendo valores individuais e totais por Programa de Governo.

• Movimentação das Despesas por Ação de Governo, contendo valores individuais e totais por Tipo da Ação (Projeto, Atividade, Operação Especial), Ação de Governo.

• Movimentação das Despesas por Categoria Econômica, contendo valores individuais e totais por Categoria Econômica.

• Movimentação das Despesas por Fonte de Recursos, contendo valores individuais e totais por Fonte de Recursos.

• Movimentação das Despesas por Esfera Administrativa, contendo valores individuais e totais por Esfera.

• Movimentação de Arrecadação das Receitas por Categoria Econômica, contendo valores individuais e totais por Categoria Econômica.

• Movimentação de Arrecadação das Receitas contendo os valores de Previsão Inicial, Previsão das Deduções, Previsão Atualizada Líquida, Arrecadação Bruta, Deduções da Receita e Arrecadação Líquida.

• Movimentação das Despesas contendo os valores da Dotação Inicial, Créditos Adicionais, Dotação Atualizada, Valor Empenhado, Valor Liquidado e Valor Pago.

• Movimentação diária de arrecadação das receitas, contendo os valores totais de arrecadação no dia, no mês e no período selecionado.

• Movimentação diária das despesas, contendo os valores totais efetuados no dia, no mês e no período selecionado.

## **TRANSPARÊNCIA ATIVA:**

• Informações institucionais e organizacionais da entidade compreendendo suas funções, competências, estrutura organizacional, relação de autoridades (quem é quem), agenda de autoridades, horários de atendimento e legislação do órgão/entidade.

• Dados dos Repasses e Transferência onde são divulgadas informações sobre os repasses e transferências de recursos financeiros efetuados pela Entidade.

• Despesas:

Apresentação de Adiantamentos e diárias. As informações dos adiantamentos e das diárias são obtidas automaticamente do sistema de Contabilidade, não necessitando nenhuma ação do responsável pelo portal para disponibilizar essas informações.

- Dados dos servidores públicos onde serão divulgadas informações sobre os servidores da entidade como o nome, cargo, função e os valores das remunerações.

• Em Licitações apresenta todas as licitações, com possibilidade de anexar qualquer documento referente àquela licitação, e apresenta também todos os registros lançados no sistema daquela licitação, como editais, contratos e resultados.

Contratos provenientes de Licitação ou não, serão apresentados, bem como seus aditamentos e a possibilidade de anexar aos registros anexos contendo o contrato assinado.

• Ações e Programas são apresentados junto aos projetos e atividades implementadas pela Entidade. Para que as informações de ações e programas sejam divulgadas por completo, ou seja, tanto as metas estabelecidas quantas as metas realizadas, a entidade precisa além das informações do Sistema de Contabilidade, informar a execução dos indicadores e das metas físicas completando assim as informações necessárias ao atendimento da lei e que serão devidamente apresentadas ao cidadão.

• Perguntas frequentes sobre o órgão ou entidade e ações no âmbito de sua competência, cujo órgão/entidade deverá fazê-lo e mantê-la constantemente atualizada. O portal já disponibiliza as principais questões referentes ao portal da transparência e o acesso à informação.

• Em Atos e Publicações Oficiais da Entidade são disponibilizados estes documentos oficiais para que possam ser localizados e baixados.

• Possibilidade de disponibilizar outros documentos específicos às necessidades da Entidade.

• Divulgação dos Documentos digitalizados pelo processo de digitalização da Entidade.

## **TRANSPARÊNCIA PASSIVA:**

• E-SIC, possibilitando a solicitação do cidadão à Entidade, acompanhamento de sua solicitação via Protocolo e um gráfico apresentando estes atendimentos pela entidade, também um gerenciador para a Entidade lidar com estas solicitações.

## **SOFTWARE PARA GESTÃO DE RECURSOS HUMANOS**

Ser multi-empresa;

Permitir a troca de empresa sem necessidade de fechar o sistema;

• Permitir a captação e manutenção de informações pessoais e funcionais de pessoal ativo, inativo e pensionista, registrando a evolução histórica;

• Permitir o cadastramento de um ou mais contratos de trabalho para um mesmo servidor (temporários e efetivos), mantendo o mesmo número de matricula alterando apenas o contrato para não alterar futuras integrações;

• Permitir liberação das funcionalidades por usuário e com controle de acesso restrito por lotação, permitindo acesso exclusivo das informações por lotação de acesso, para descentralização das atividades;

• Garantir a disponibilidade e segurança das informações históricas das verbas e valores de todos os pagamentos e descontos;

• Permitir o cadastramento de cursos extracurriculares dos funcionários;

• Permitir a criação e formatação de tabelas e campos para cadastro de informações cadastrais complementares, e que o sistema disponibilize de forma automática, telas de manutenção destas informações, com possibilidade de parametrizar layouts diversos, para emissão de relatórios e geração de arquivos;

• Permitir o registro de atos de advertência e punição;

• Permitir o controle dos dependentes de servidores/funcionários realizando automaticamente a baixa na época e condições devidas;

• Possuir cadastro de beneficiários de pensão judicial e das verbas para pagamento por ocasião de férias, 13º e folha de pagamento, com suas respectivas fórmulas, conforme determinação judicial;

• Permitir o controle histórico da lotação, inclusive de servidores cedidos, para a localização dos mesmos;

• Permitir o controle das funções em caráter de confiança exercida e averbada, que o servidor tenha desempenhado, dentro ou fora do órgão, para pagamento de quintos ou décimos de acordo com a legislação;

• Permitir o controle do tempo de serviço efetivo, emitir certidões de tempo de serviço e disponibilizar informações para cálculo e concessão aposentadoria;

Permitir parametrização para abatimentos em tempo de serviço com afastamentos, selecionando por tipo de afastamento;

• Permitir controle de afastamentos e licenças com informações de tipo de documento, médicos, peritos e datas de perícias

• Possuir controle do quadro de vagas por cargo e lotação (previsto, realizado e saldo);

• Permitir o registro e controle da promoção e progressão de cargos e salários dos servidores;

• Possuir rotinas que permitam administrar salários, possibilitando reajustes globais e parciais;

• Possuir rotina que permita controlar limite de piso ou teto salarial;

• Permitir o controle automático dos valores relativos aos benefícios dos dependentes, tais como salário família e auxílios creche e educação;

• Permitir o controle de benefícios concedidos devido ao tempo de serviço (anuênio, quinquênio, licença prêmio, progressões salariais e outros), com controle de prorrogação ou perda por faltas e afastamentos;

• Permitir o cálculo automático de adicionais por tempo de serviço e a concessão, gozo ou transformação em abono pecuniário da licença-prêmio assiduidade;

Permitir o registro e controle de convênios e empréstimos que tenham sido consignados em folha, mostrando a parcela paga e a pagar no holerite;

• Permitir a inclusão de valores variáveis na folha, como os provenientes de horas extras, periculosidade, insalubridade, faltas, descontos diversos e ações judiciais;

• Possuir rotina de cálculo de benefícios tais como: Vale Transporte e Auxílio Alimentação;

• Possuir controle dos Tomadores de serviço, pagamentos por RPA, Nota Fiscal e outros, integrando essas informações para DIRF;

• Permitir o controle de diversos regimes jurídicos, bem como contratos de duplo vínculo, quanto ao acúmulo de bases para IRRF, INSS e FGTS;

Permitir simulações parciais ou totais da folha de pagamento;

• Possuir rotina para programação e cálculo do Décimo Terceiro (Adiantamento, Anual e Complemento Final dezembro)

• Possuir rotina para programação e cálculo de Férias normais e coletivas

• Possuir rotina para programação e cálculo de rescisões de contrato de trabalho e demissões;

• Permitir cálculo e emissão de Rescisão Complementar, a partir do lançamento do valor complementar via movimento de rescisão pela competência do pagamento, gerando automaticamente o registro destes valores na Ficha Financeira do mês, para integração contábil e demais rotinas, podendo ser geradas até 30 cálculos dentro do mesmo mês, emitindo todos os relatórios separados por tipo de referência tais como Holerite, resumo mensal, folha analítica etc.;

• Permitir o cálculo de Folha Retroativa COM encargos (IRRF/Previdência), para admissões do mês anterior, que chegaram com atraso para cadastramento;

• Permitir o cálculo de Folha Complementar SEM encargos (IRRF/Previdência), para pagamento das diferenças de meses anteriores, a serem pagas no mês da Folha Atual;

• Permitir o cálculo para pagamento do pessoal ativo, inativo e pensionistas, tratando adequadamente os diversos regimes jurídicos, adiantamentos, pensões e benefícios, permitindo recálculos gerais, parciais ou individuais;

• Possuir bloqueio do cálculo da Folha Mensal (Com mensagem de Alerta) para servidores com término de contrato (Temporário/Estágio Probatório) no mês, o qual deverá ser rescindido ou prorrogado;

• Após cálculo mensal fechado, não deve permitir movimentações que afetem o resultado do cálculo ou histórico mensal, mas deve permitir que um usuário autorizado possa abrir o cálculo mensal e liberar a movimentação.

• Permitir cálculo e emissão da provisão de Férias, 13º Salário e encargos por período;

• Permitir emissão de relatório com demonstrativo da provisão, de forma analítica e sintética;

• Permitir a contabilização automática da folha de pagamento;

• Manter o registro das informações históricas necessárias às rotinas anuais, 13º Salário, rescisões de contrato e férias;

• Permitir a geração de informações mensais para o Tribunal de Contas do Estado de São Paulo, Fundo de Previdência Municipal (GPRM), Previdência Social (GPS), GRFC, GRRF, SEFIP/GFIP e CAGED;

• Permitir o controle de entrega de cestas básicas, com informações de data e hora de entrega e relação de servidores sem registro de cesta básica.

• Permitir a geração de informações anuais como RAIS, DIRF, Comprovante de Rendimentos e pagamento PIS/PASEP;

• Permitir a formatação e emissão de contracheques, cheques de pagamento e etiquetas com livre formatação desses documentos pelo usuário;

• Permitir formatação e geração de arquivos para crédito bancário e quando disponível pelo banco a geração de arquivo para holerite em terminal bancário;

Permitir utilização de logotipos, figuras e formatos de imagem nos relatórios:

• Permitir a parametrização de documentos legais e admissionais, com uso de um editor de texto.

• Permitir configuração de margem consignável e elaboração de carta margem com layout aberto e com código de autenticidade;

• Permitir o lançamento de diárias, com informações da data de pagamento, data de início, fim, motivo e destino da viagem.

• Permitir cadastro de repreensões permitindo o cadastro do repreendido e repreensor, data e motivos da repreensão.

Permitir cadastro de substituições, com informações de data inicial e final e motivo da substituição.

• Permitir cadastro de Ações judiciais, com informações do processo judicial, e advogado responsável.

• Permitir criação de campos do usuário para inclusão no cadastro de trabalhadores, afastamentos e eventos;

• Possuir gerador de relatórios disponível em menu;

Permitir parametrização de atalhos na tela inicial;

• Permitir validar a chave de habilitação do sistema através de checagem via internet sem necessidade de cópia de arquivos;

• Possuir históricos de atualizações efetuadas no sistema;

• Possuir consulta de log com vários meios de consulta;

• Separar os cálculos por tipo de referência ex.: folha mensal, adiantamento, rescisão, folha complementar e 13º salário;

Permitir através de senha de administrador o encerramento e reabertura de referências já encerradas;

• Possuir comparativo mensal, podendo comparar duas referências com eventos diferentes;

• Possuir exportação para folha de pagamento em arquivo Excel;

• Permitir a emissão de gráficos de trabalhadores, podendo efetuar filtros por divisão, vínculo, cargos, salários, categoria funcional entre outros, com opções de ordenação por quantidade, alfabética e numérica.

• Possuir integração com sistema contábil, via troca de arquivos, com validações antes de gerar o empenho, visando saldo, dotações, fornecedores fichas e classificações;

• Possuir cadastro de EPI's com controle de entrega, devolução e validade dos equipamentos;

• Permitir a manutenção e conferência do cálculo em tela podendo incluir, alterar e excluir qualquer tipo de movimentação tais como férias, licença prêmio, eventuais e fixos, sem que haja a necessidade de abertura de nova tela;

- Geração dos arquivos anuais DIRF e RAIS;
- Emissão do informe de rendimentos conforme layout da receita federal;
- Emissão de ficha financeira do funcionário sendo emitida por períodos;
- Emissão de ficha financeira de autônomos;
- Geração do arquivo para atender o Tribunal de Contas do Estado de São Paulo;

• Possuir rotina para rejeitar ou aprovar e lançamento automático, referente às solicitações efetuadas via contracheque WEB.

## **ATO LEGAL E EFETIVIDADE**

• Permitir o registro dos documentos de Atos Legais (Portarias, Decretos, Requisições e outros);

Permitir a manutenção do movimento de Ato Legal por servidor, independente das alterações cadastrais do funcionário, Afastamentos e Benefícios Fixos;

• Permitir integração das alterações cadastrais, Afastamentos e Benefícios Fixos do funcionário com movimento de Ato Legal que autoriza a movimentação;

• Permitir o controle dos Atos a serem considerados para Efetividade, conforme tipo e opções parametrizadas pela empresa;

• Permitir emissão da Certidão Tempo de Serviço com grade de Efetividade, por ano, meses e tipo efetividade com dias por mês e total por ano, com resumo final do Tempo Municipal e Tempo Efetividade (Tempo Atual mais anterior).

Permitir qualquer alteração em layout para qual seja o documento;

## **PPP (PERFIL PROFISSIOGRÁFICO PREVIDENCIÁRIO)**

• Permitir registrar os dados dos responsáveis pelas informações de monitoração Biológica por período, mantendo histórico atualizado;

• Permitir registrar os dados dos responsáveis pelas informações de monitoração dos registros Ambientais por período, mantendo histórico atualizado;

• Permitir gerenciar e manter atualizado todas as informações cadastrais, pertinentes ao PPP, como alteração de cargos, mudança de agente nocivo, transferências, descrição dos cargos e atividades exercidas pelo funcionário;

• Permitir registrar e manter atualizado o histórico, as técnicas utilizadas para neutralização de agentes nocivos à saúde.

• Permitir registrar os exames periódicos, clínicos e complementares e manter os dados históricos;

• Permitir registrar e manter atualizado o histórico da exposição do trabalhador à fatores de riscos;

Permitir a emissão do PPP individual ou por grupo de funcionários;

## **CONCURSO PÚBLICO**

• Permitir a realização e/ou o acompanhamento de concursos públicos para provimento de vagas, efetuando a avaliação dos candidatos do concurso e indicando automaticamente a aprovação/reprovação e a classificação.

• Cadastrar concursos: cargo, concursados por cargo, órgão solicitante, disciplinas do concurso e edital.

• Cadastrar candidatos inscritos e candidatos classificados: dados pessoais, dados de endereçamento, documentos, nota final (aprovado/reprovado), data nomeação, data da posse e edital com possibilidade de importação de dados do cadastro da empresa organizadora do concurso.

## **CONTRACHEQUE WEB**

• Permitir consulta e emissão do contracheque via internet, com parametrização do servidor de acesso, definição do login por funcionário e critérios para geração da senha inicial, permitindo alteração da senha após primeiro acesso;

• Permitir lançamentos de eventual tipo horas extras, adicionais e outros eventos, mediante a homologação pelo administrador;

- Permitir procedimentos administrativos;
- Permitir agendamento de perícias médicas;
- Permitir visualizar a ficha funcional;
- Permitir visualizar a ficha financeira;
- Permitir emitir margem consignável limitando emissões dentro do mês;
- Permitir verificar a autenticidade da margem consignável;
- Permitir visualizar e imprimir o informe de rendimentos dos anos enviados;
- Permitir o visualizar o histórico de FGTS;
- Permitir consultar faltas;
- Permitir consultar afastamentos;
- Permitir registro de ponto eletrônico;
- Permitir alterar a senha de acesso sem intervenção do administrador;
- Permitir consulta pública a concursos/processo seletivo;
- Permitir consulta de contribuição previdenciária;
- Permitir alteração cadastral com validações do administrador;

• Integração direta com o portal transparência parametrizável por evento podendo disponibilizar proventos, descontos e líquido;

• Permitir solicitações de férias, licença prêmio e faltas abonadas com aprovação do administrador;

- Permitir solicitação de curso Extra Curricular;
- Permitir solicitação de adiantamento de salário;
- Permitir solicitação de adiantamento de décimo terceiro;
- Permitir avaliação de desempenho;

Permitir controle da disponibilidade das informações para consulta, por competência e Tipo de Cálculo;

## **CONTROLE DE PONTO ELETRÔNICO**

- Integração dos cadastros com o software de folha de pagamento;
- Permitir configurar dia de frequência inicial e final;
- Permitir configuração de jornadas com vários tipos, com limites de tolerância por jornada;
- Permitir configuração de hora extra e faltas por jornada e por vínculo;
- Permitir configuração de faltas por jornada e vínculo;
- Permitir cadastro de feriados e ponto facultativo;
- Permitir compensação de horas falta;
- Possuir além do layout portaria 1510 mais um tipo de layout de importação do relógio;
- Permitir manutenção das batidas;
- Possuir exportação do arquivo tratado para fiscalização;

• Permitir integração dos lançamentos do ponto (inclusão), com o movimento mensal da folha de pagamento sem troca de arquivos;

• Possuir módulo de Banco de Horas parametrizável que permita a configuração de limites (teto) para os saldos dentro do mês e no ciclo do banco;

- Emitir relatório de espelho de ponto e demais relatórios de controle;
- Possibilitar o lançamento avulsos no banco de horas, a crédito ou a débito;
- Permitir o pagamento parcial do saldo do banco de horas;
- Ser multiusuário com a possibilidade de descentralização do tratamento pelas gerências;

# **E – SOCIAL**

• E-Social: A empresa deverá se comprometer a se adequar a todas as exigências legais do e-social

• Geração e emissão de Relatórios e Arquivos para importação de informações exigidos pelos sistemas SIPREV e E-Social

• Permitir realizar o diagnóstico da Qualificação Cadastral antes da geração do arquivo, realizar a geração arquivo de informações para envio ao Portal Nacional do e-Social referente a Qualificação Cadastral e receber arquivo de retorno do e-Social e emitir relatório com as críticas apurada.

• Permitir o agrupamento de empresas com o mesmo CNPJ para envio ao e-Social Utilizar o mecanismo Token para habilitar os novos campos referentes ao e-Social.

• Permitir realizar o cadastramento do responsável pelo e-Social com todas as informações exigidas pelo e-Social Nacional.

• Permitir realizar o relacionamento dos códigos de verbas do sistema com as rubricas do e-Social.

• Permitir gerar o relatório de Diagnóstico das informações do Empregador, Cargos, Escalas, Horários, e listar as inconsistências encontradas.

Permitir gerar o relatório de Diagnóstico do Empregado com dados pessoais, documentação, endereço, formação, informações contratuais, e listar as inconsistências encontradas.

• Permitir a parametrização das rubricas do e-Social com a bases legais (IRRF, INSS, FGTS) e gerar relatórios de divergências.

## **SOFTWARE DE GESTÃO DE CONTROLE INTERNO.**

- O Sistema de Controle Interno deverá produzir relatórios exigidos pelos Tribunais de Contas Estaduais e auxiliar as atividades de fiscalização e orientação da Controladoria Municipal.
- O Sistema de Controle Interno Municipal, juntamente com o controle externo exercido pelos Tribunais de Contas poderá auxiliar a respectiva Câmara Municipal na fiscalização do cumprimento das normas legais, especialmente as da Lei Complementar nº 101/00 – a LRF, deverá ainda permitir:
- Realizar levantamentos de funcionamento dos diversos setores da administração
- Realizar levantamento de dados estatísticos da situação econômico financeira desde a arrecadação municipal até a elaboração dos balanços
- As principais opções do sistema deverão ser:
- Parâmetros: cadastramento de usuários e funcionalidades do sistema
- Cadastros: manutenção dos cadastros básicos de assuntos, unidades responsáveis e níveis de informação.
- Avaliação: manutenção de questionário, programação de serviços e impressão de relatórios.
- Auditoria: manutenção de itens, programação de serviços e impressão de relatórios.
- Dados: levantamento das quantificações disponíveis que se constituem em base para o conhecimento da realidade em sistemas de contabilidade, arrecadação e pessoal compatíveis com o da empresa.
- O sistema deverá ser totalmente parametrizável, visando adaptar-se às situações e peculiaridade de cada usuário, com relação à:
- Usuários: livre cadastramento de usuários e permissões de acordo com as unidades responsáveis.
- Avaliação: inclusão, exclusão e alteração a qualquer momento de quesitos a serem utilizados na avaliação por assuntos e unidades.

- Auditoria: inclusão, exclusão e alteração a qualquer momento de itens a serem examinados nas verificações, por assuntos e unidades. Níveis: o cadastramento de níveis para as avaliações e auditorias, deverá permitir a geração de relatórios só de determinado nível, por assuntos, unidades responsáveis e ainda só as irregularidades constatadas com respectivas recomendações ou completo

## **3 – ESTIMATIVA ORÇAMENTÁRIA**

**3.1 O valor global estimado pela Câmara Municipal para a contratação do objeto da presente licitação é de R\$ 158.800,00 (Cento e cinquenta e oito mil e oitocentos reais).**

### **ANEXO II- MODELO REFERENCIAL DE INSTRUMENTO PARTICULAR DE PROCURAÇÃO**

A (nome da pessoa jurídica), CNPJ nº -----, com sede na -----, através de seu representante legal infra-assinado, nomeia e constitui seu bastante procurador o(a) Sr(a) -----, portador(a) da cédula de identidade RG nº -----, expedida pela -----, outorgando-lhe plenos poderes para representá-la na sessão pública do PREGÃO PRESENCIAL N° 002/2021 - PROCESSO N° 016/2021, inclusive para interpor ou desistir de recursos, receber citações, intimações, formular ofertas e lances de preços, negociar, assinar propostas, enfim, praticar todos os atos pertinentes ao certame, em nome do proponente.

**Obs.: Este documento deverá ser preenchido em papel timbrado da empresa proponente, datado e assinado pelo(s) seu(s) representante(s) legal(is) e/ou procurador(es) devidamente habilitado(s), com firma reconhecida.**

Local e data.

\_\_\_\_\_\_\_\_\_\_\_\_\_\_\_\_\_\_\_\_\_\_\_\_\_\_\_\_\_\_\_\_\_\_\_\_\_ Assinatura do representante legal da empresa

Em papel timbrado da empresa licitante (PREFERENCIALMENTE)

### **ANEXO III- DECLARAÇÃO DE PLENO ATENDIMENTO AOS REQUISITOS DE HABILITAÇÃO CONSTANTES DO EDITAL**

Eu, (nome completo), representante legal da empresa (nome da pessoa jurídica), interessada em participar no processo licitatório, Pregão nº 02/2021, da Câmara Municipal de Santa Gertudes-SP, declaro, sob as penas da lei, que esta empresa atende aos requisitos de habilitação constantes no edital.

Local e data.

\_\_\_\_\_\_\_\_\_\_\_\_\_\_\_\_\_\_\_\_\_\_\_\_\_\_\_\_\_\_\_\_\_\_\_\_\_ Assinatura do representante legal da empresa

Em papel timbrado da empresa licitante (PREFERENCIALMENTE)

## **ANEXO IV- DECLARAÇÃO DE SITUAÇÃO REGULAR PERANTE O MINISTÉRIO DO TRABALHO**

Eu (nome completo), representante legal da empresa (nome da pessoa jurídica), interessada em participar no **Edital de Pregão n° 02/2021**, da Câmara Municipal de Santa Gertrudes, declaro, sob as penas da lei, que nos termos do § 6º do artigo 27 da Lei nº 6.544, de 22 de novembro de 1.989, a (nome da pessoa jurídica), encontra-se em situação regular perante o Ministério do Trabalho, no que se refere à observância do disposto no inciso XXXIII do artigo 7º da Constituição Federal.

Local e data.

\_\_\_\_\_\_\_\_\_\_\_\_\_\_\_\_\_\_\_\_\_\_\_\_\_\_\_\_\_\_\_\_\_\_\_\_ Assinatura do representante legal da empresa

Em papel timbrado da empresa licitante

## **ANEXO V - DECLARAÇÃO DA INEXISTÊNCIA DE IMPEDIMENTO LEGAL PARA LICITAR OU CONTRATAR COM A ADMINISTRAÇÃO PÚBLICA**

Declaramos a inexistência de impedimento legal desta empresa / autônomo para licitar ou contratar com o Administração Pública ou qualquer de seus entes descentralizados, sobretudo referente ao **Pregão n.º 002/2021**, Câmara Municipal de Santa Gertrudes.

Declaramos ainda, que caso lhe seja adjudicado o objeto deste certame, segue abaixo a identificação do responsável para a assinatura do contrato.

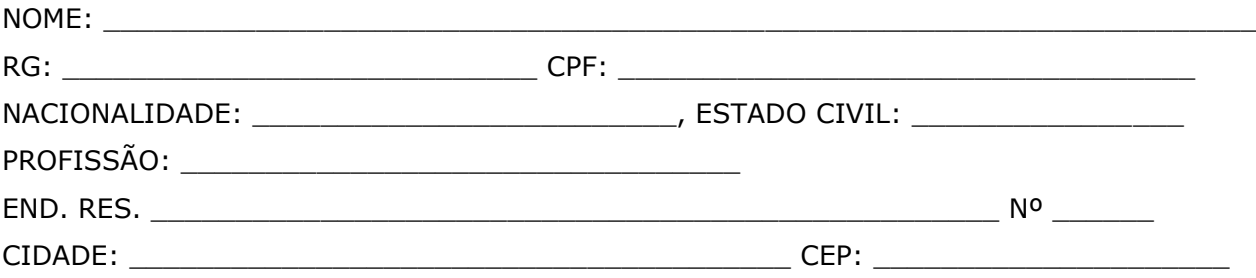

Local e data.

\_\_\_\_\_\_\_\_\_\_\_\_\_\_\_\_\_\_\_\_\_\_\_\_\_\_\_\_\_\_\_\_\_\_\_\_\_ Assinatura do representante legal da empresa

## **ANEXO VI - DECLARAÇÃO DE ENQUADRAMENTO COMO MICRO EMPRESA OU EMPRESA DE PEQUENO PORTE**

(nome da empresa), (qualificação: tipo de sociedade (Ltda, S/A, etc.), endereço completo, inscrita no CNPJ sob o n.(xxxx), neste ato representada pelo (cargo) (nome do representante legal), portador da Carteira de Identidade n.(xxxx), inscrito no CPF sob o n. (xxxx), **DECLARA**, sob as penalidades da lei, que se enquadra como Microempresa ou Empresa de Pequeno Porte nos termos do art. 3º da Lei Complementar n. 123 de 14 de dezembro de 2006, estando apta a fruir os benefícios e vantagens legalmente instituídas por não se enquadrar em nenhuma das vedações legais impostas pelo §4º do art. 3º da Lei Complementar n.123 de 14 de dezembro de 2006.

Local e data.

**Nome e Assinatura do representante legal**

\_\_\_\_\_\_\_\_\_\_\_\_\_\_\_\_\_\_\_\_\_\_\_\_\_\_\_\_\_\_\_\_\_\_\_\_\_\_\_\_

## **EDITAL DE PREGÃO Nº02/2021 PROCESSO ADM. Nº016/2021**

## **ANEXO VII – MODELO DE PROPOSTA DE PREÇO**

Razão Social CNPJ Inscrição Estadual Endereço Telefone e Fax

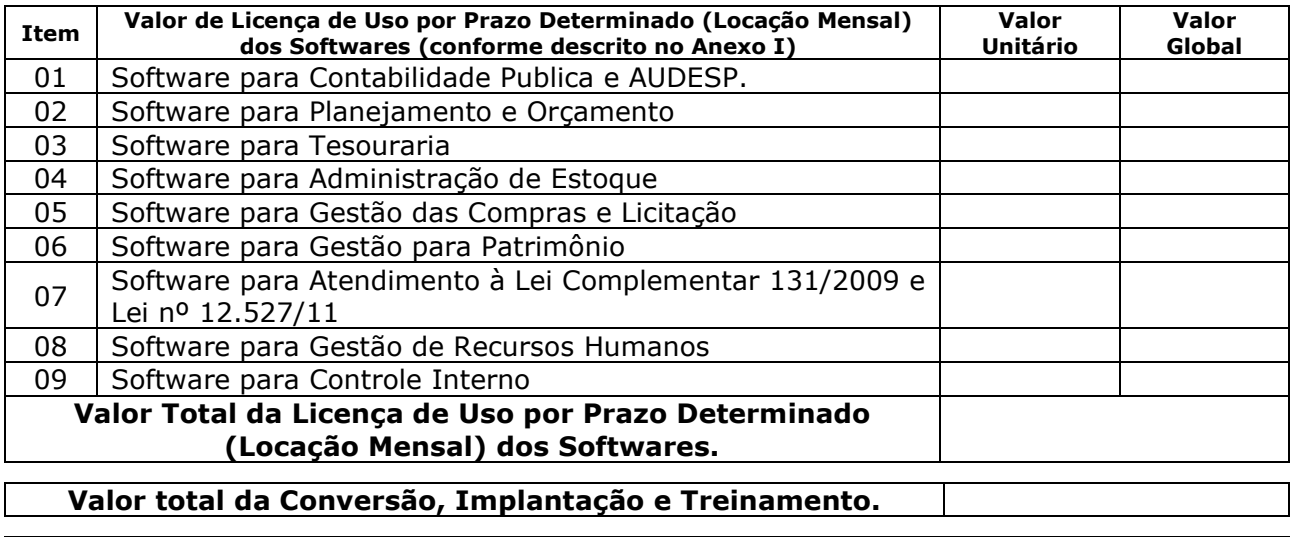

**Valor Global da Licença de Uso por Prazo Determinado (Locação Mensal dos Softwares) + Conversão Implantação e Treinamento.**

### **Validade da Proposta: 60 (sessenta) dias**

O valor correspondente a conversão, implantação e treinamento deverá ser pago em uma única parcela até 30 dias após a execução dos serviços.

O Valor correspondente a locação mensal dos softwares serão pagãos em até 10 dias ao mês subsequente ao vencido a contar da data do recebimento da Nota Fiscal.

Local e data.

**Nome e Assinatura do representante legal**

\_\_\_\_\_\_\_\_\_\_\_\_\_\_\_\_\_\_\_\_\_\_\_\_\_\_\_\_\_\_\_\_\_\_\_\_\_\_\_\_

#### **ANEXO VIII- MINUTA DE CONTRATO**

PREGÃO (PRESENCIAL) **Nº** 02/2021. PROCESSO **Nº** 016/2021.

> **TERMO DE CONTRATO QUE ENTRE SI CELEBRAM A CÂMARA MUNICIPAL DE SANTA GERTRUDES ESTADO DE SÃO PAULO, E A EMPRESA (...) OBJETIVANDO A CONTRATAÇÃO DE EMPRESA ESPECIALIZADA NO RAMO DE INFORMÁTICA, PARA LOCAÇÃO DE SISTEMAS DE COMPUTADOR - SOFTWARES.**

Pelo presente instrumento de Contrato, de um lado A CÂMARA MUNICIPAL DE SANTA GERTRUDES - Estado de São Paulo, (...), neste ato representado pelo Presidente da Câmara Municipal (...) no uso de sua competência legal, doravante denominada CONTRATANTE e de outro lado a empresa (...), inscrita no CNPJ/MF (...), Inscrição Estadual (...), com sede na (...), neste ato representada pelo Senhor (...), R.G. (...) doravante denominada CONTRATADA, têm entre si justo e contratado a contratação de empresa para fornecimento da licença de uso de software por prazo determinado, com atualização mensal, que garanta as alterações legais, corretivas e evolutivas, incluindo conversão, implantação e treinamento, para diversas áreas da Câmara Municipal de Santa Gertrudes **-** Processo Administrativo n.º 018/2016, sujeitando-se às normas da Lei federal nº. 10.520 de 17 de julho de 2002, Decreto Municipal n.º 296/2003 de 15 de setembro de 2003, Portaria n.º 064/2016, Portaria nº 065/2016, Lei Federal nº 8.666 de 23 de junho de 1993 e demais normas regulamentares aplicáveis à espécie e às seguintes cláusulas e condições que reciprocamente outorgam e aceitam:

### **CLÁUSULA PRIMEIRA - DO OBJETO**

A presente licitação tem por objeto a **CONTRATAÇÃO DE EMPRESA PARA FORNECIMENTO DA LICENÇA DE USO DE SOFTWARE POR PRAZO DETERMINADO, COM ATUALIZAÇÃO MENSAL, QUE GARANTA AS ALTERAÇÕES LEGAIS, CORRETIVAS E EVOLUTIVAS, INCLUINDO CONVERSÃO, IMPLANTAÇÃO E TREINAMENTO, PARA DIVERSAS ÁREAS DA CÂMARA MUNICIPAL DE SANTA GERTRUDES, conforme especificações do ANEXO I do Pregão Presencial 02/2021.**

#### **CLÁUSULA SEGUNDA – DO VALOR DO CONTRATO E DOS RECURSOS ORÇAMENTÁRIOS**

13.1 - O valor do presente contrato é de R\$ ... **(...)** e onerará recursos da seguinte dotação orçamentária: 01.031.0001.2001.0000 Regimento Interno da Câmara Municipal / 3.3.90.39. – Outros serviços de Terceiros - pessoas jurídicas.

## **CLÁUSULA TERCEIRA - DA FORMA DE PAGAMENTO**

3.1 Os pagamentos referentes as etapas de manutenção e locação serão efetuados todo dia 10 (dez) do mês subsequente ao vencido, contados da data de entrega e apresentação da fatura nota fiscal de forma eletrônica, sujeitando-se, quando do não cumprimento, à atualização financeira dos valores, com base na variação do IPCA do IBGE, desde a data da apresentação, até a data do efetivo pagamento.

3.2 Os pagamentos serão realizados exclusivamente através de depósito em conta financeira que o fornecedor mantenha preferencialmente no Banco do Brasil, conforme estipulado na minuta do contrato em anexo.

3.3. - Em caso de devolução da documentação fiscal para correção, o prazo para pagamento fluirá a partir da sua reapresentação.

3.4 - O pagamento da etapa de Implantação: Serviços De Conversão, Importação, Estruturação das bases de dados e treinamento, serão efetuados em até 30 (trinta) dias após a execução de cada serviço efetivamente executado e atestado pela autoridade competente, mediante apresentação do Relatório dos serviços executados, bem como a apresentação da Nota Fiscal ou outro documento contábil, devidamente extraídos pela CONTRATADA.

**Parágrafo Primeiro -** Caso constatado alguma irregularidade nas Notas Fiscais Eletrônicas/faturas, estas serão devolvidas ao fornecedor, para as necessárias correções, com as informações que motivaram sua rejeição, contando-se o prazo para pagamento da data da sua reapresentação.

3.5 - O pagamento da manutenção e locação de softwares será realizado desde que emitidos as respectivas ordens de serviço, bem como, a Licitante tenha concluído os serviços dentro dos prazos estipulados no referido edital.

3.6 - Caso a Câmara Municipal de Santa Gertrudes, não autorize, ou não expeça a ordem de serviços para todos os softwares licitados, os pagamentos serão realizados na proporção dos serviços realizados, respeitando os valores da proposta de preços apresentada.

3.7 - Poderão ser descontados dos pagamentos os valores atinentes a penalidades eventualmente aplicadas.

3.8 - Em nenhuma hipótese haverá antecipação de pagamento.

3.9 - Pagamento de faturas em atraso, acarretará a cobrança de encargos financeiros, de acordo com o que permite a legislação em vigor, acrescido de multa de 2% (dois por cento) ao mês de atraso, sendo faturado juntamente com os valores do mês subseqüente, destacando na fatura como encargos financeiros, referentes às duplicatas em atraso.

## **CLÁUSULA QUARTA - DA VIGÊNCIA**

4.1 – O prazo de vigência deste contrato será de 12 (doze) meses contados da data da assinatura do contrato, podendo ser prorrogado na forma da lei, de acordo com o Artigo 57-IV, da Lei Federal 8666/93 e suas alterações.

### **CLÁUSULA QUINTA – DO REAJUSTE DE PREÇOS:**

5.1 – O reajuste anual de preços será feito de acordo com a legislação em vigor, tomando-se por base a variação do IPCA. Extinta ou modificada a legislação, a frequência de reajuste será

aquela prevista na nova lei, com periodicidade mínima. Sendo a Lei omissa, também adotar-seá a menor periodicidade possível.

## **CLÁUSULA SEXTA - DAS OBRIGAÇÕES E RESPONSABILIDADES DA CONTRATADA**

6.1 - Além das obrigações constantes em cláusulas próprias deste contrato, do Edital de Licitação e seus anexos, em especial as definidas nos diplomas federal e estadual sobre licitações, cabe à **CONTRATADA**:

6.1.1 - Garantir, durante a vigência do contrato, a correção de todos os erros detectados nos programas, sem ônus para a CONTRATANTE.

6.1.2 - Entregar, no caso de alterações na legislação pertinente aos programas, nova versão sem ônus para a CONTRATANTE.

6.1.3 - Durante o prazo de instalação e manutenção, colocar à disposição da CONTRATANTE, novas versões dos programas sem qualquer ônus para a CONTRATANTE.

6.2 – Prestar assistência técnica a CONTRATANTE quando solicitada, em decorrência de correções, alterações de dados necessários ao bom andamento dos serviços.

6.3 - Todas as despesas necessárias ao fiel cumprimento do objeto do termo de contrato correrão exclusivamente por conta da contratada, inclusive aquelas relacionadas com os programas em si, os serviços de instalação, funcionamento, conversão total de dados, apresentação, treinamento de pessoal, suporte, manutenções corretivas, além dos deslocamentos, diárias, estadias, e custo com pessoal para atendimentos técnicos "in-loco", quando requisitado pela CONTRATANTE.

6.5 - A Contratada se obriga a executar os serviços de acordo com as regras, prazos e quantidades estipuladas.

6.6 - Todo e qualquer suporte e manutenção realizado pela empresa CONTRATADA, não gerará qualquer ônus para a Câmara Municipal de Santa Gertrudes.

6.7 - A Contratada é obrigada a pagar todos os tributos, contribuições fiscais que incidam ou venham a incidir, direta e indiretamente, sobre o material/serviço contratado.

6.8 - A Contratada deve informar a Câmara Municipal de Santa Gertrudes, por escrito, ocorrências de servidores municipais não aptos para execução dos processos ou que executem atividades prejudiciais para o bom resultado dos mesmos.

6.9 - As validações dos serviços implantados e em funcionamento somente terão validade após aprovação formal da administração da Câmara Municipal de Santa Gertrudes.

6.10 - A manutenção deverá abranger a atualização de versões dos softwares licitados, assim como a correção, eletrônica e/ou manual, de erros/falhas de programação das versões em uso para garantir a operacionalidade dos mesmos nas funcionalidades descritas no anexo I, mantendo as parametrizações e customizações já efetuadas e garantidas e aquelas que se fizerem necessárias em virtude de mudanças na legislação durante toda a vigência do contrato ou decorrentes de solicitação dos usuários.

6.10 - Cumprir todas as solicitações e exigências feitas pela Contratante, e prestar todo esclarecimento ou informação solicitada pela mesma.

## **CLAUSULA SÉTIMA – DAS OBRIGAÇÕES E RESPONSABILIDADES DA CONTRATANTE**

7.1 - Sem prejuízo do integral cumprimento de todas as obrigações decorrentes das disposições deste contrato, cabe a **CONTRATANTE**:

a) a devolver todas as cópias dos programas existentes em seu poder, em caso de encerramento do contrato, procedendo a mesma forma com respeito as versões desatualizadas.

b) a zelar pelo bom uso dos programas, objeto deste contrato, colocando pessoal habilitado para o perfeito funcionamento e operação dos mesmos.

c) observar as datas de pagamentos

### **CLÁUSULA OITAVA – INSTALAÇÃO E TREINAMENTO**

8.1 - A instalação e manutenção dos programas serão realizadas pela CONTRATADA, devendo a CONTRATANTE, designar no mínimo 02 (dois) funcionários que conheçam os procedimentos manuais do sistema contratado, bem como o sistema operacional e operação do computador a ser utilizado.

## **CLAUSULA NONA – UTILIZAÇÃO E FORNECIMENTO DOS SERVIÇOS**

9.1 – A CONTRATANTE, fica autorizada a utilizar os programas contratados, ficando sob sua responsabilidade o cumprimento das disposições deste contrato, quanto a utilização, reprodução e segurança dos programas, tomando as medidas adequadas para tal, perante seu pessoal e outras pessoas que tenham acesso aos mesmos.

9.2 – Todos os direitos sobre os programas contratados, originais ou cópias, pertencem à CONTRATADA.

9.3 – Os programas não serão total ou parcialmente reproduzidos sem autorização formal da CONTRATADA.

9.4 – A CONTRATADA, não poderá transferir para terceiros os direitos e obrigações resultantes deste contrato, sem o expresso consentimento da CONTRATANTE.

#### **CLÁUSULA DÉCIMA – DA RESCISÃO E RECONHECIMENTO DOS DIREITOS DO CONTRATANTE**

10.1 – O presente contrato poderá ser rescindido nas seguintes hipóteses:

10.1.1 – não cumprimento das cláusulas contratuais, prazos e especificações;

10.1.2 – lentidão no seu cumprimento, levando a CONTRATANTE a comprovar a impossibilidade e inviabilidade de manter o contrato nos prazos estipulados;

10.1.3 – cessão de programa para terceiros pela CONTRATANTE, sem autorização da CONTRATADA;

10.1.4 – Decretação de falência ou insolvência civil;

10.1.5 – Alteração social ou modificação da finalidade de estrutura da CONTRATADA, que prejudique a execução deste contrato;

10.1.6 – razões de interesse púbico, de alta relevância e amplo conhecimento justificadas e determinadas pela autoridade máxima do município e exarado no processo administrativo a que se refere este contrato.

10.1.7 – Na ocorrência de caso fortuito ou de força maior regularmente comprovada, impeditiva da execução deste contrato.

10.2 – A rescisão deste contrato poderá ser:

- a) unilateralmente por ato da CONTRATANTE, na ocorrência de quaisquer das hipóteses previstas nos incisos I a XII do Art. 78 da Lei 8.666/93;
- b) amigavelmente, por acordo entre as partes, reduzindo-se a termo no processo de licitação, no interesse da CONTRATANTE;
- c) judicialmente, nos termos da legislação;
- d) nos demais casos previstos no edital.

Este contrato poderá ser rescindido na forma, pelos motivos e com as conseqüências previstas nos artigos 77 a 80, e 86 a 88, da Lei Federal nº 8.666/93 e suas atualizações.

**PARÁGRAFO ÚNICO** - A Contratada reconhece, desde já, os direitos da CONTRATANTE nos casos de rescisão administrativa, prevista no artigo 79 da Lei Federal nº 8.666/93.

## **CLÁUSULA DÉCIMA PRIMEIRA – DAS INFRAÇÕES E PENALIDADES**

**1º.** O atraso na execução do serviço contratado, segundo definido na solicitação de serviços expedida pela CONTRATANTE, fica a CONTRATADA sujeita à multa de 0,5% (zero vírgula cinco por cento) do valor total do item ou itens em atraso, por dia.

**§ 2º.** Qualquer cessão, subcontratação ou transferência feita sem autorização da Câmara Municipal de Santa Gertrudes, será nula de pleno direito e sem qualquer efeito, além de constituir infração passível das cominações legais e contratuais cabíveis.

**§ 3º.** Pela inexecução do serviço em quantidade e/ou qualidade em desacordo com o especificado, a CONTRATADA será notificada, à qual poderá apresentar defesa prévia, para efeitos de aplicação de penalidade definida no item abaixo, ou sanar as irregularidades no prazo de 48 (quarenta e oito) horas, podendo ser reduzido ou ampliado, segundo sua complexidade a critério da Administração.

I. Decorrido o prazo de defesa prévia – e sendo esta julgada improcedente, a CONTRATANTE aplicará multa diária de 1% (um por cento), do valor do(s) item(s) em desacordo enquanto persistir a irregularidade, até o prazo de 30 trinta) dias, quando se caracterizará a inexecução total do contrato.

§ **4º.** A multa aplicada a que alude os parágrafos 1º e 3º e seu subitem não impede que o órgão licitador rescinda unilateralmente o contrato e aplique as outras sanções previstas neste edital.

§ **5º.** Pela inexecução total ou parcial do contrato a Administração poderá, garantido a prévia defesa – havendo improcedência da mesma, observado o disposto no parágrafo 7º, aplicar ao contrato as seguintes sanções:

### I - Advertência;

- II Multa de 5% (cinco por cento) pela inexecução parcial calculada sobre o valor total do contrato;
- III Multa de 15% (quinze por cento) pela inexecução total, calculada sobre o valor total o contrato;
- IV Suspensão temporária de participação em licitação e impedimento de contratar com a Administração, por prazo não superior a 02 (dois) anos;
- V Declaração de inidoneidade para licitar ou contratar com a Administração Pública, enquanto perdurarem os motivos determinantes da punição ou até que seja promovida a reabilitação perante a própria autoridade que aplicou a penalidade, onde esta será concedida sempre que o contratado ressarcir a Administração pelos prejuízos resultantes e após decorrido o prazo de sanção com base no item anterior.

**§ 6º.** O prazo para defesa prévia será de 05 (cinco) dias úteis, na hipótese de aplicação de advertência, multa e impedimento com a Administração, e de 10 (dez) dias úteis, na hipótese de declaração de inidoneidade para licitar ou contratar com a Administração Pública.

**§ 7º.** As penalidades aqui previstas são autônomas e suas aplicações cumulativas estão previstas no artigo 87 da Lei Federal n.8.666/93 e alterações posteriores.

§ **8º.** O valor das multas aplicadas será recolhida aos cofres da Câmara Municipal de Santa Gertrudes, dentro de 03 (três) dias úteis da data de sua confirmação mediante guia de recolhimento oficial.

§ **9º.** Ficará impedida de licitar e contratar com a Administração, no prazo de até 05 (cinco) anos, ou enquanto perdurarem os motivos determinantes da punição, que praticar quaisquer atos previstos no artigo 7º da Lei federal nº 10.520, de 17 de julho de 2.002.

## **CLÁUSULA DÉCIMA SEGUNDA - DAS DISPOSIÇÕES FINAIS**

Fica ajustado, ainda, que:

- 1. Consideram-se partes integrantes do presente contrato, como se nele estivessem transcritos:
- a) o Edital de Licitação e anexos;
- b) a proposta apresentada pela CONTRATADA;

2. Aplicam-se às omissões deste contrato as disposições da Lei Federal nº. 10.520 de 17 de julho de 2002, Lei Federal nº 8.666 de 23 de junho de 1993 e demais normas regulamentares aplicáveis à espécie.

3. Para dirimir quaisquer questões decorrentes deste contrato, não resolvidas na esfera administrativa, será competente o foro da Comarca de Rio Claro - Estado de São Paulo.

E assim, por estarem as partes de acordo, justas e contratadas, foi lavrado o presente contrato em 03 (três) vias de igual teor e forma que, depois de lido e achado conforme, é assinado pelas partes para que produza todos os efeitos de direito, na presença das testemunhas abaixo identificadas e assinadas.

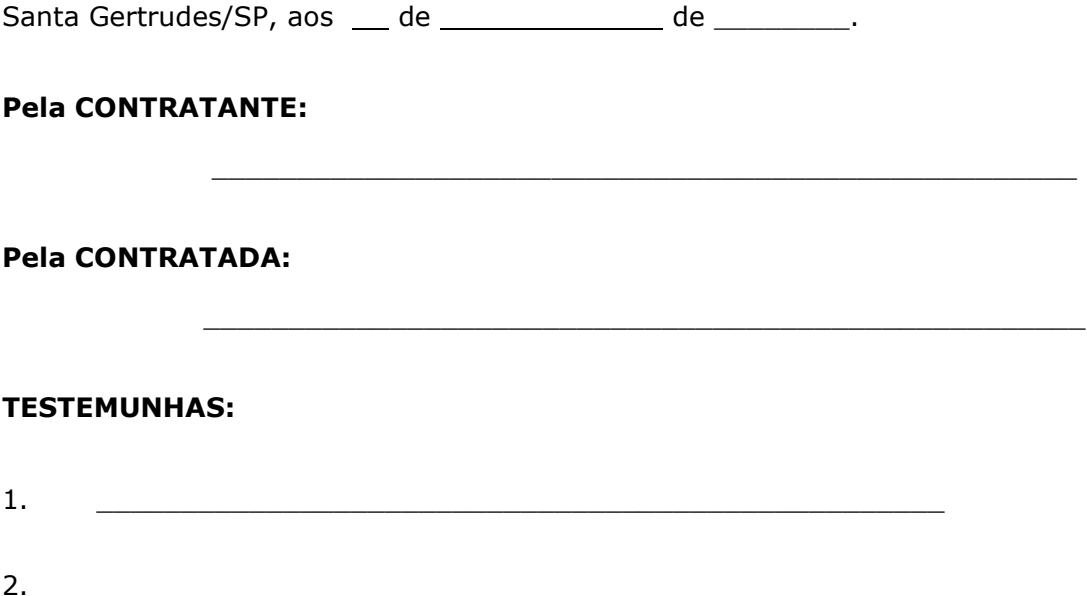

## **ANEXO IX- MODELO DE TERMO DE CIÊNCIA E NOTIFICAÇÃO (CONTRATOS)**

PREGÃO (PRESENCIAL) **Nº** 02/2021. PROCESSO **Nº** 016/2021.

CONTRATANTE: CÂMARA MUNICIPAL DE SANTA GERTRUDES CONTRATADO:

CONTRATO Nº (DE ORIGEM):

OBJETO: A contratação de empresa para fornecimento da licença de uso de software por prazo determinado, com atualização mensal, que garanta as alterações legais, corretivas e evolutivas, incluindo conversão, implantação e treinamento, para diversas áreas da Câmara Municipal de Santa Gertrudes.

ADVOGADO (S)/ Nº OAB: GLAUCO SÉRGIO PEDRASSOLLI - OAB/SP 279978/SP

Pelo presente TERMO, nós, abaixo identificados:

#### **1. Estamos CIENTES de que:**

a) o ajuste acima referido estará sujeito a análise e julgamento pelo Tribunal de Contas do Estado de São Paulo, cujo trâmite processual ocorrerá pelo sistema eletrônico;

b) poderemos ter acesso ao processo, tendo vista e extraindo cópias das manifestações de interesse, Despachos e Decisões, mediante regular cadastramento no Sistema de Processo Eletrônico, conforme dados abaixo indicados, em consonância com o estabelecido na Resolução nº 01/2011 do TCESP;

c) além de disponíveis no processo eletrônico, todos os Despachos e Decisões que vierem a ser tomados, relativamente ao aludido processo, serão publicados no Diário Oficial do Estado, Caderno do Poder Legislativo, parte do Tribunal de Contas do Estado de São Paulo, em conformidade com o artigo 90 da Lei Complementar nº 709, de 14 de janeiro de 1993, iniciando-se, a partir de então, a contagem dos prazos processuais, conforme regras do Código de Processo Civil;

d) Qualquer alteração de endereço – residencial ou eletrônico – ou telefones de contato deverá ser comunicada pelo interessado, peticionando no processo.

### **2. Damo-nos por NOTIFICADOS para:**

a) O acompanhamento dos atos do processo até seu julgamento final e consequente publicação;

b) Se for o caso e de nosso interesse, nos prazos e nas formas legais e regimentais, exercer o direito de defesa, interpor recursos e o que mais couber.

**LOCAL e DATA: Santa Gertrudes, \_\_\_\_\_\_\_, \_\_\_\_\_\_\_\_\_\_\_\_\_\_\_de \_\_\_\_\_\_\_\_\_\_\_.**

## **GESTOR DO ÓRGÃO/ENTIDADE:**

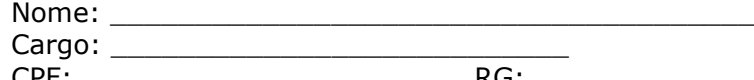

CPF: \_\_\_\_\_\_\_\_\_\_\_\_\_\_\_\_\_\_\_\_\_\_ RG: \_\_\_\_\_\_\_\_\_\_\_\_\_\_\_\_\_\_\_\_\_\_\_\_\_\_ Data de Nascimento:  $\frac{1}{2}$ 

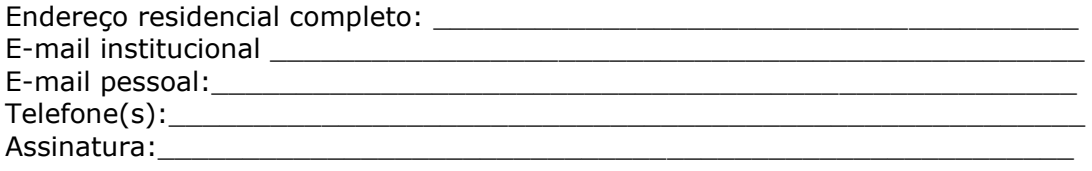

# Responsáveis que assinaram o ajuste:

# **Pelo CONTRATANTE:**

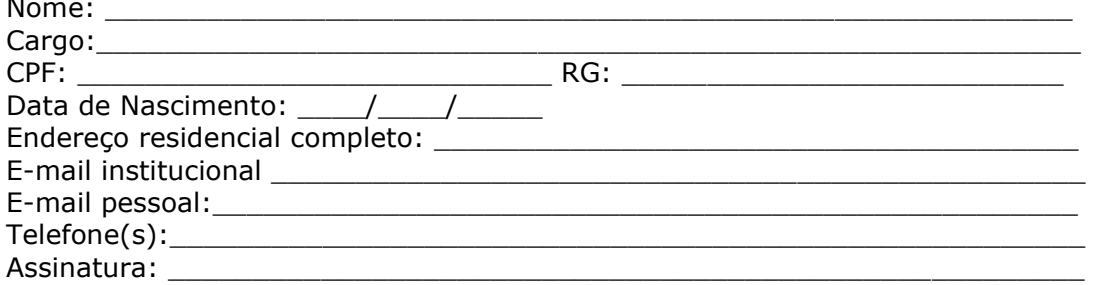

## **Pela CONTRATADA:**

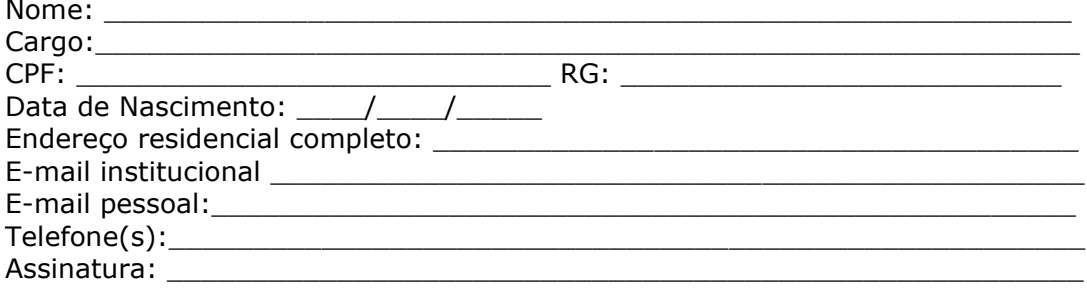

# Advogado:

(\*) Facultativo. Indicar quando já constituído, informando, inclusive, o endereço eletrônico.

## **ANEXO X – DECLARAÇÃO DE DOCUMENTOS À DISPOSIÇÃO DO TCE / SP**

PREGÃO (PRESENCIAL) **Nº** 02/2021. PROCESSO **Nº** 016/2021.

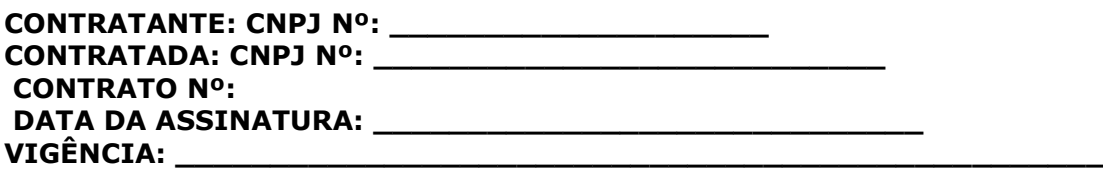

**OBJETO:** A contratação de empresa para fornecimento da licença de uso de software por prazo determinado, com atualização mensal, que garanta as alterações legais, corretivas e evolutivas, incluindo conversão, implantação e treinamento, para diversas áreas da Câmara Municipal de Santa Gertrudes.

## **VALOR (R\$): \_\_\_\_\_\_\_\_\_\_\_\_\_\_\_\_\_\_\_\_\_\_\_\_\_\_\_\_\_\_\_\_\_\_\_\_\_\_\_\_\_\_\_\_\_**

Declaro, na qualidade de responsável pela entidade supra epigrafada, sob as penas da Lei, que os demais documentos originais, atinentes à correspondente licitação, encontram – se no respectivo processo administrativo arquivado na origem à disposição do Tribunal de Contas do Estado de São Paulo, e serão remetidos quando requisitados.

Santa Gertrudes / SP, \_\_\_ de \_\_\_\_\_\_\_\_\_\_\_\_\_\_\_\_\_\_de \_\_\_\_\_\_\_\_\_\_\_\_\_.

**CONTRATANTE**

**CONTRATADA**